# **Chapter 1: Let's Begin!**

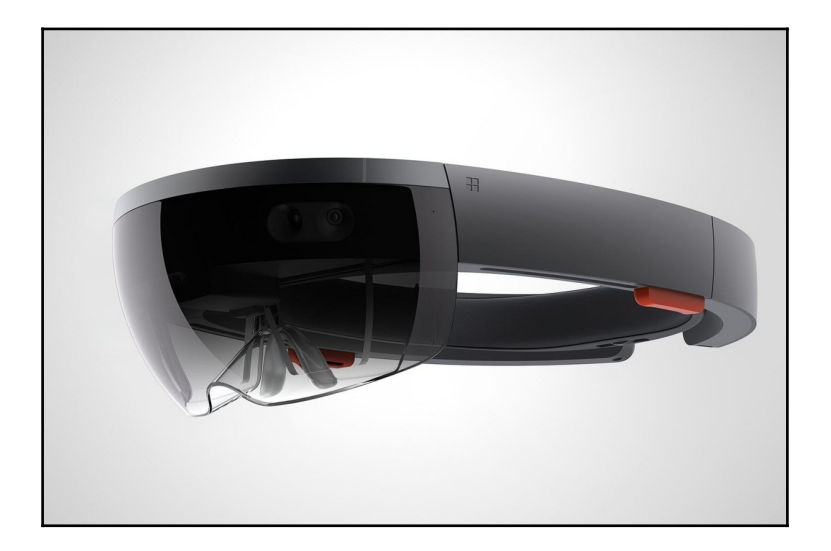

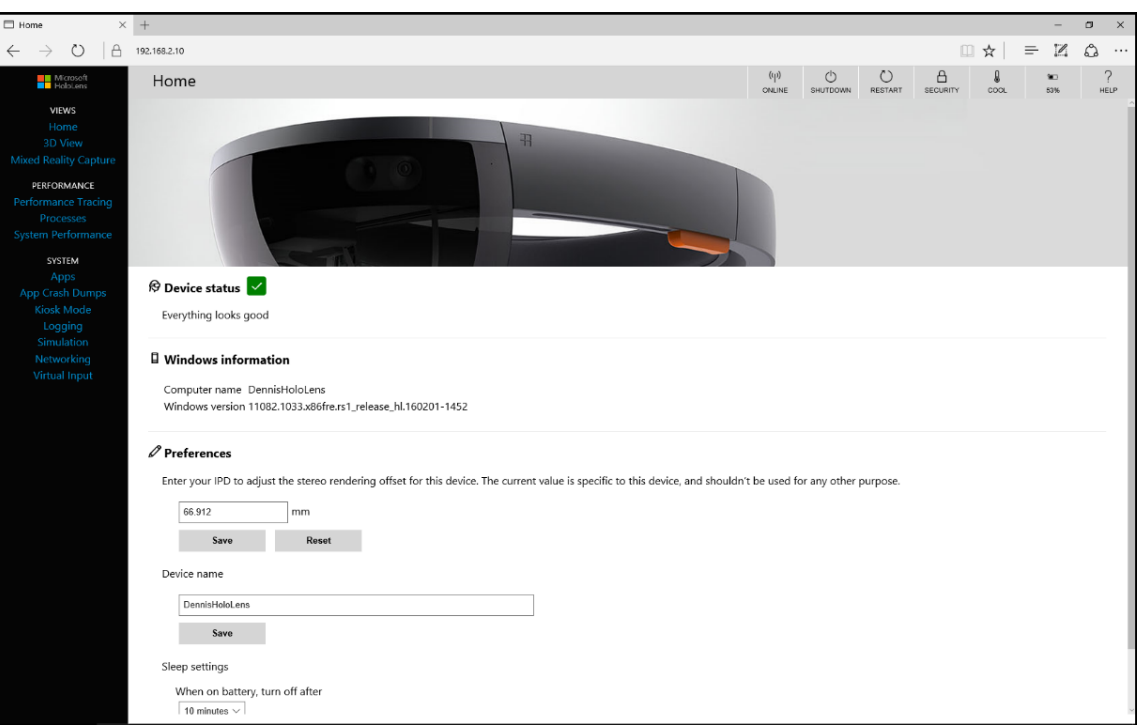

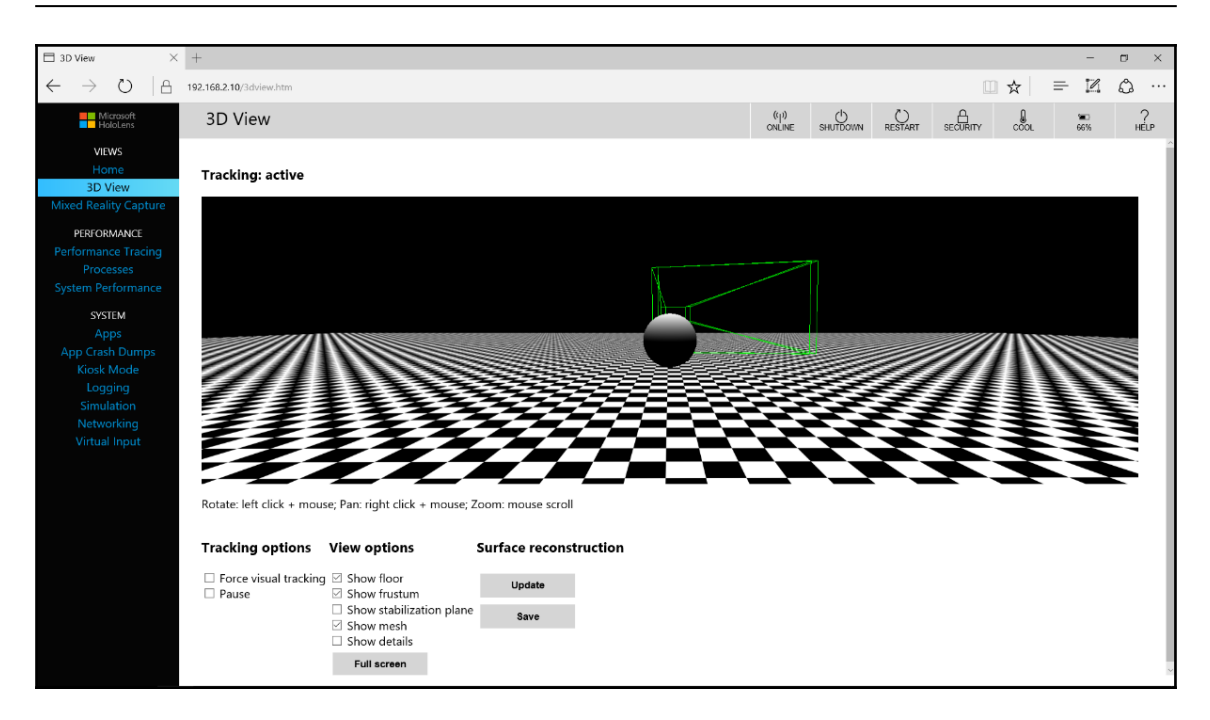

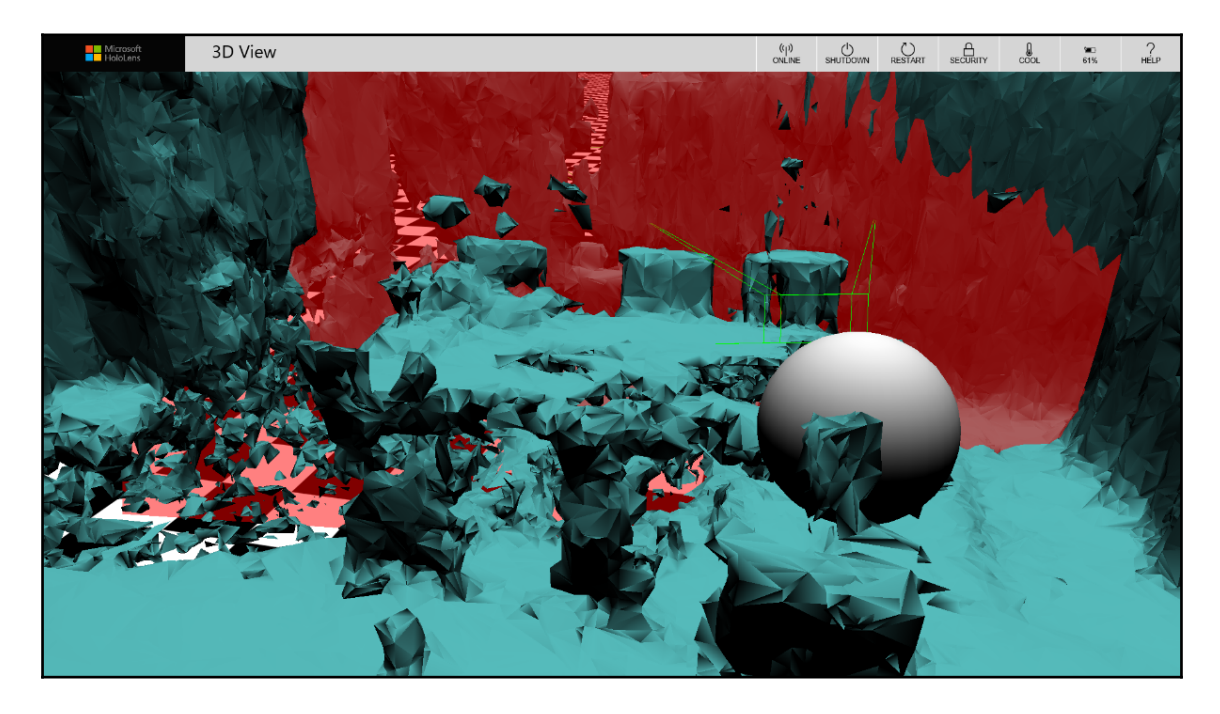

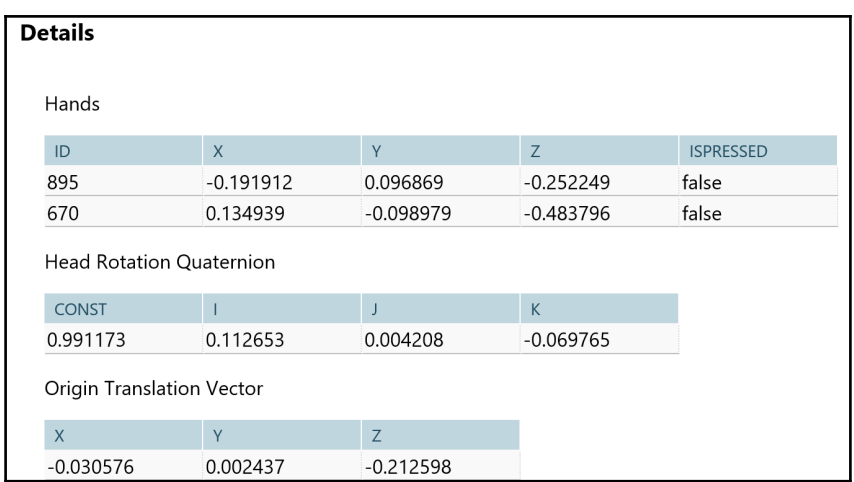

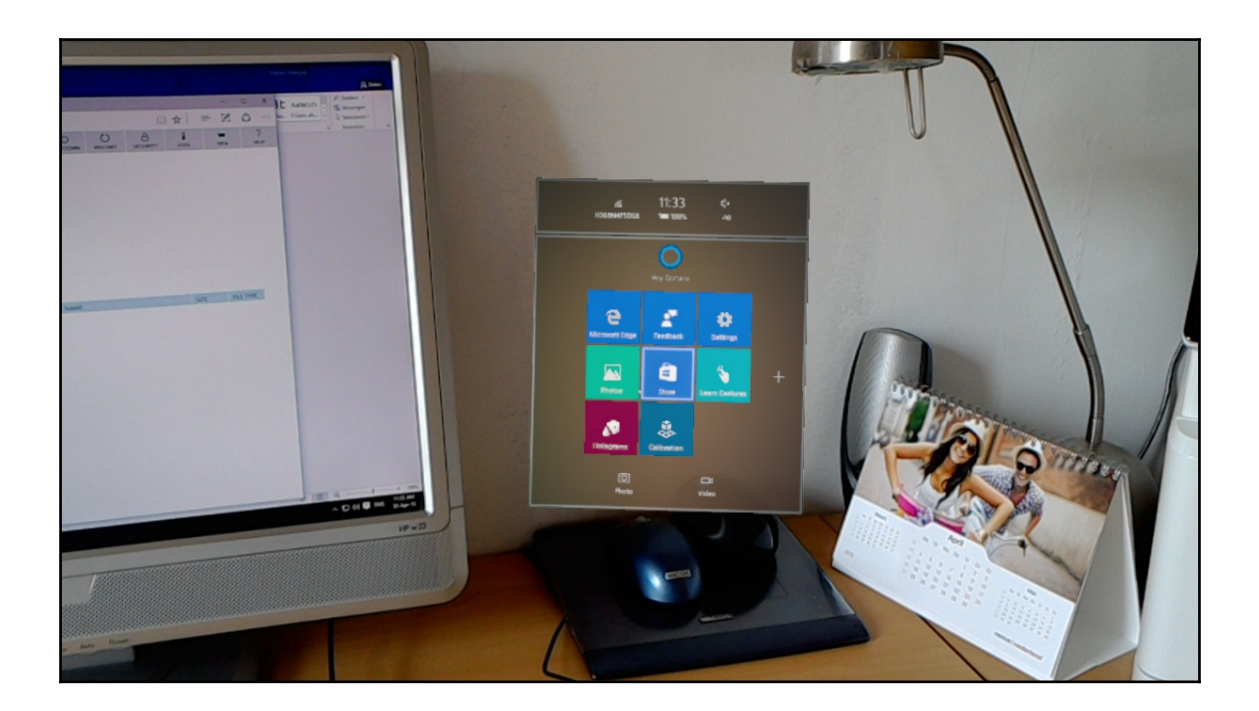

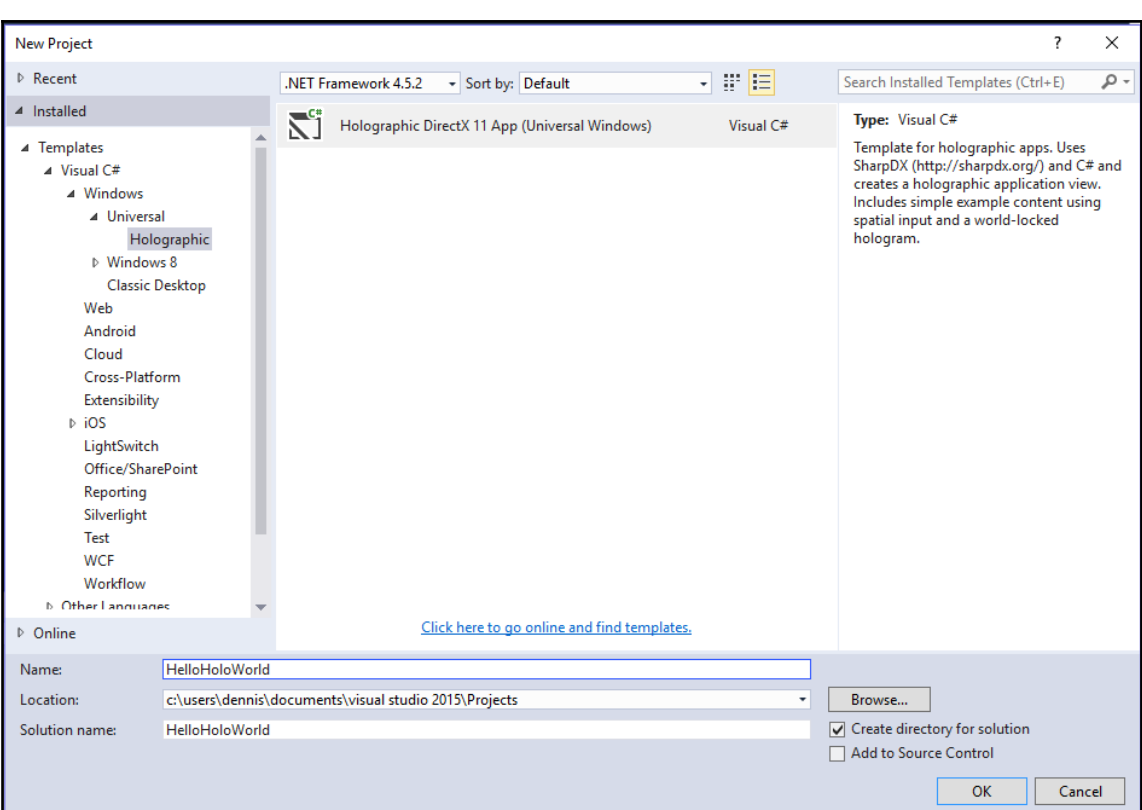

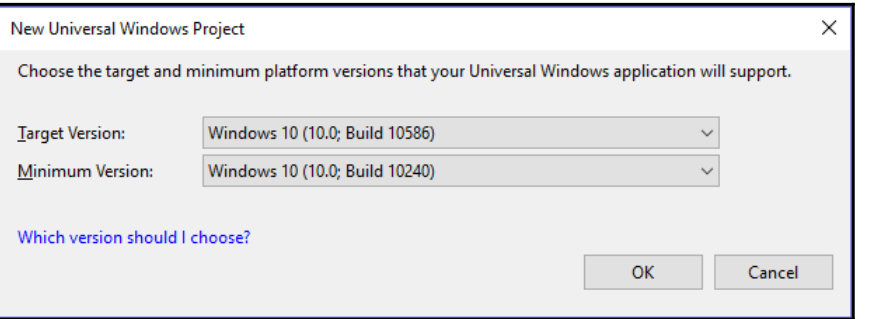

-

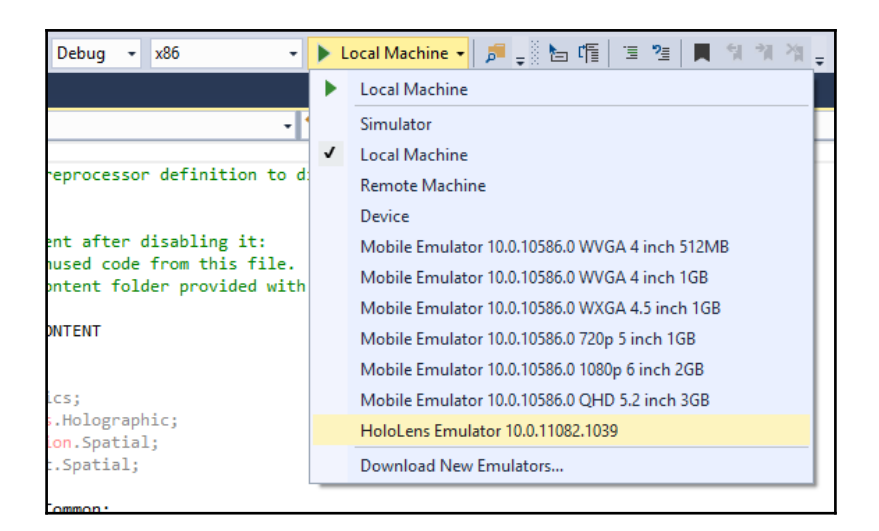

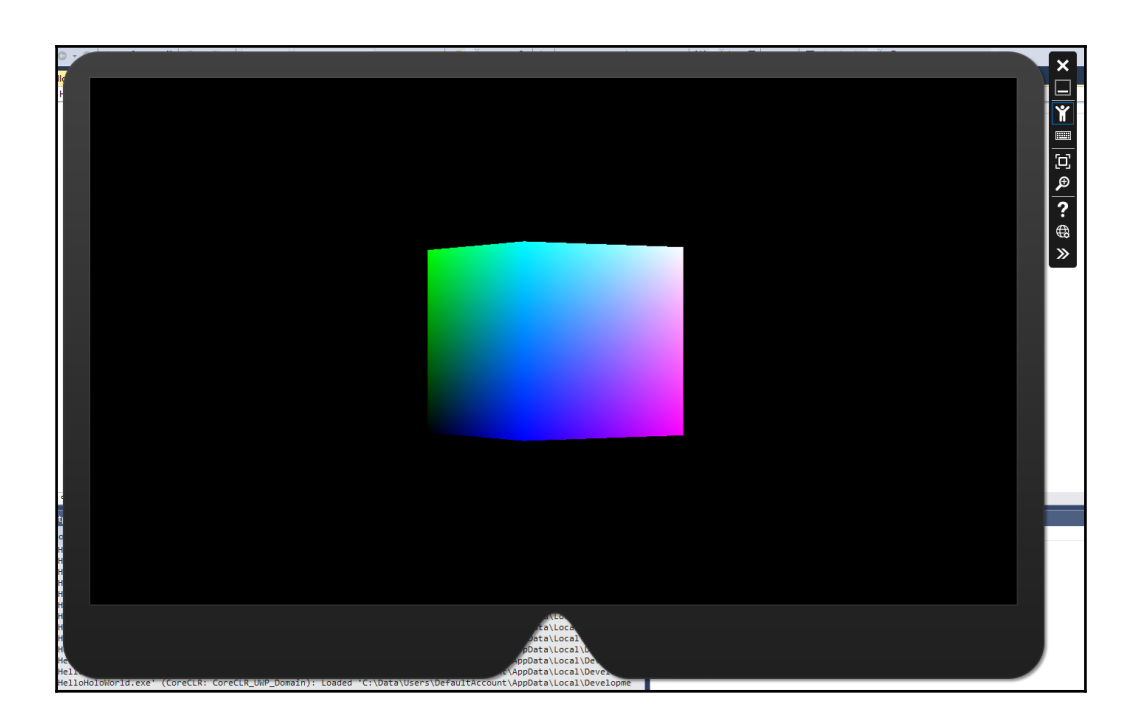

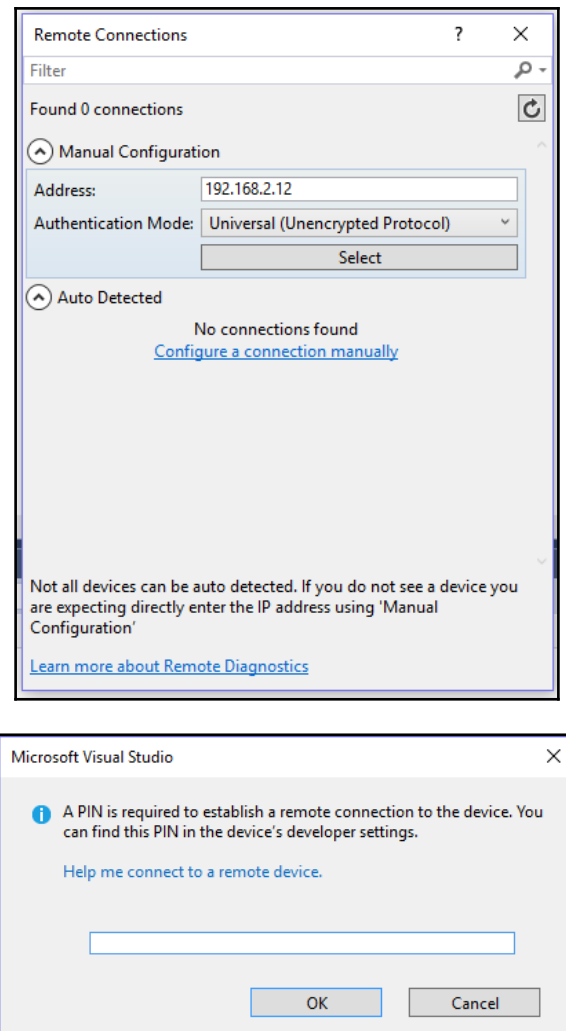

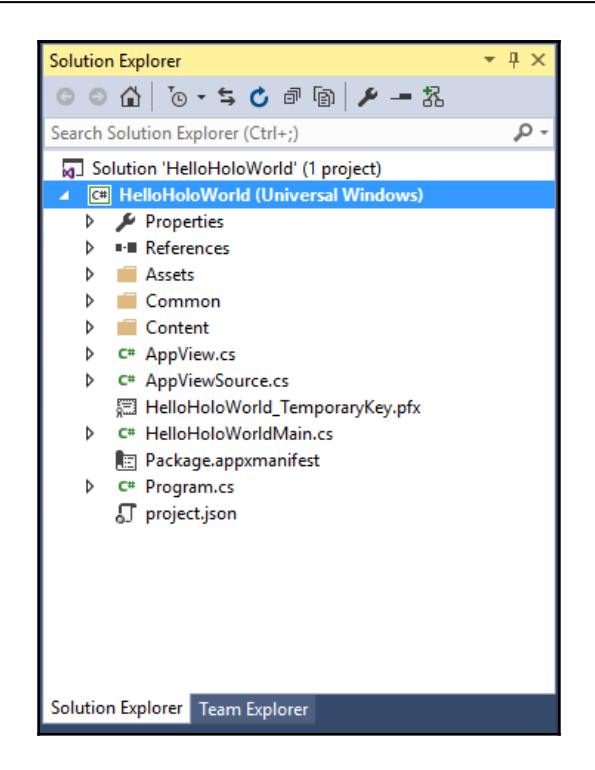

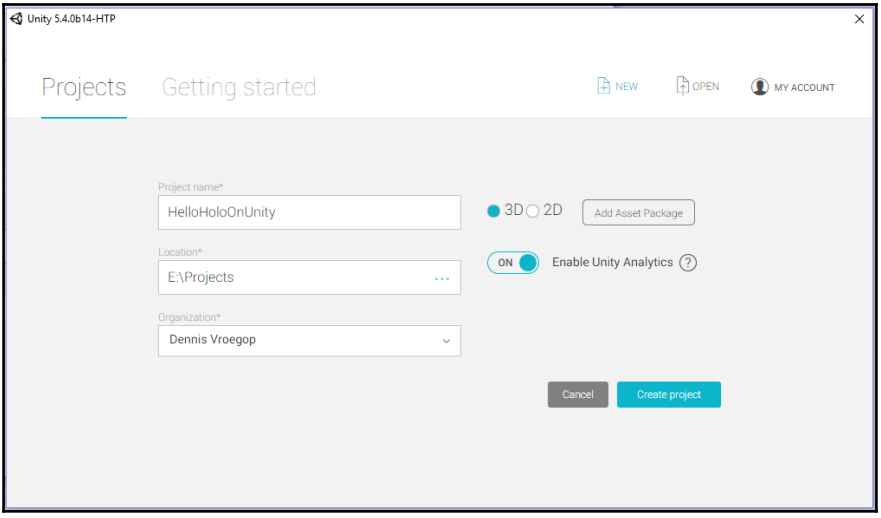

**C** | Account - | Layers - | Layout<br> **C** | D | Inspector | Services  $\begin{array}{c|c|c|c|c} \hline \textbf{M} & \textbf{M} & \textbf{M} \end{array}$ <u>sivudian</u><br>
⇒ Biscene Came **Di Asset Store % Animator**<br>
⇒ Bisplay 1 + | Free Aspect + Scale O Maximize on Play Mute audio Stats Gizmos **Example 1** El Console @ Animation  $\begin{array}{c|c|c|c} \multicolumn{1}{c|}{\textbf{A}} & \multicolumn{1}{c|}{\textbf{A}} & \multicolumn{1}{c|}{\textbf{A}} \\ \multicolumn{1}{c|}{\textbf{A}} & \multicolumn{1}{c|}{\textbf{A}} & \multicolumn{1}{c|}{\textbf{A}} & \multicolumn{1}{c|}{\textbf{A}} \\ \multicolumn{1}{c|}{\textbf{A}} & \multicolumn{1}{c|}{\textbf{A}} & \multicolumn{1}{c|}{\textbf{A}} & \multicolumn{1}{c|}{\textbf{A}} \\ \multicolumn{1}{c|}{\textbf{A}} & \multic$ **Craze**<br> **Craze**<br> **Craze**<br> **Craze**<br> **C** All Models<br> **C** All Models<br> **C** All Prefabs<br> **C** All Scripts This folder is empty  $2 -$  Assets

#### *GX bundle*

 $\overline{\phantom{0}}$ 

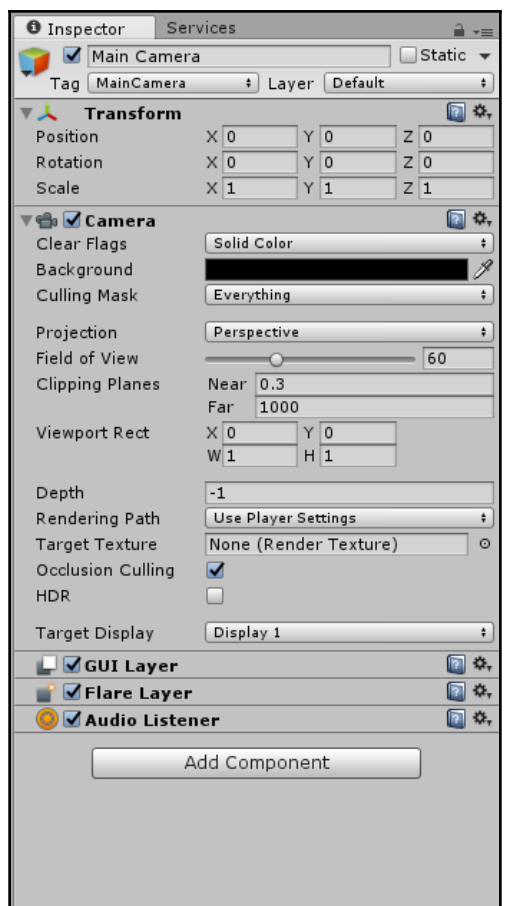

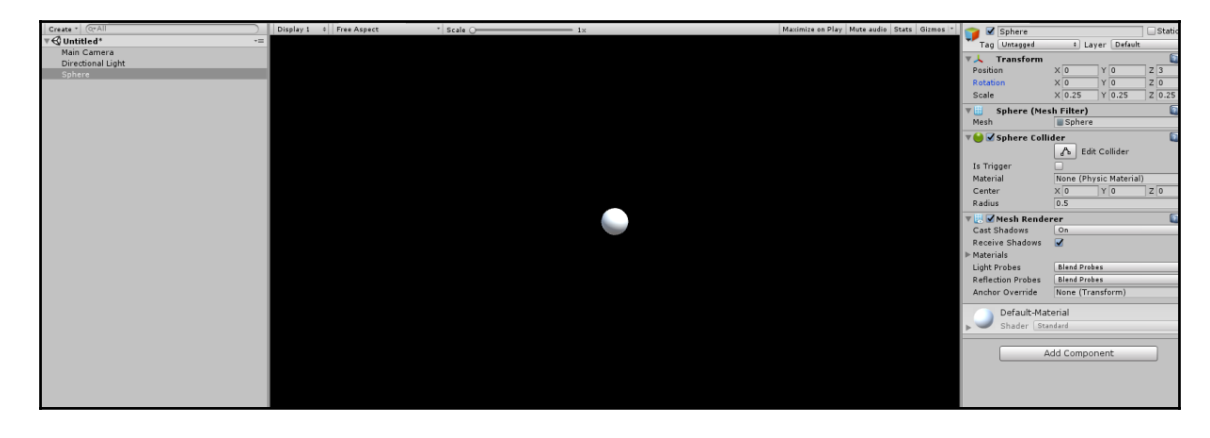

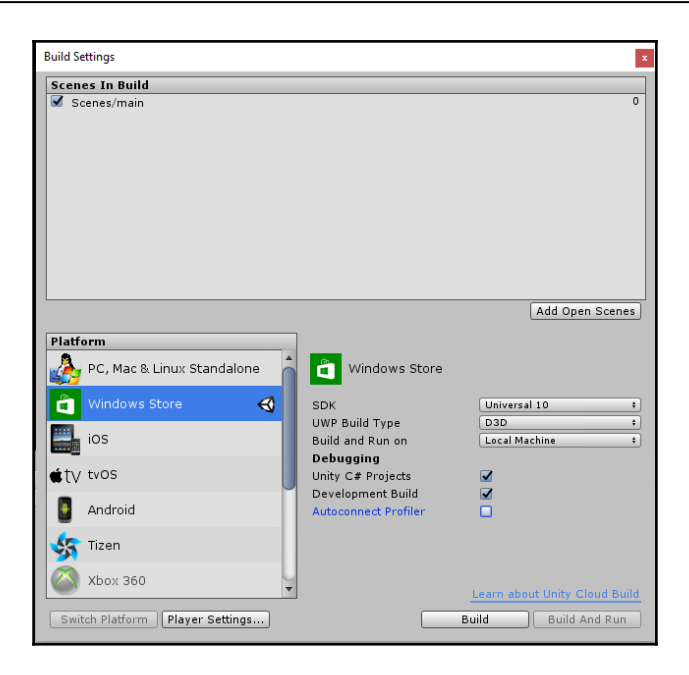

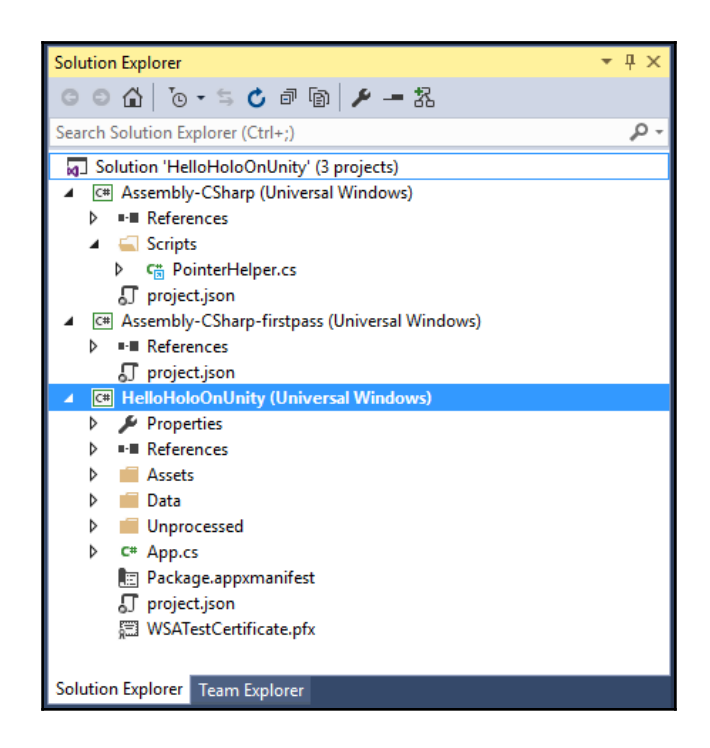

# **Chapter 2: Designing Your App**

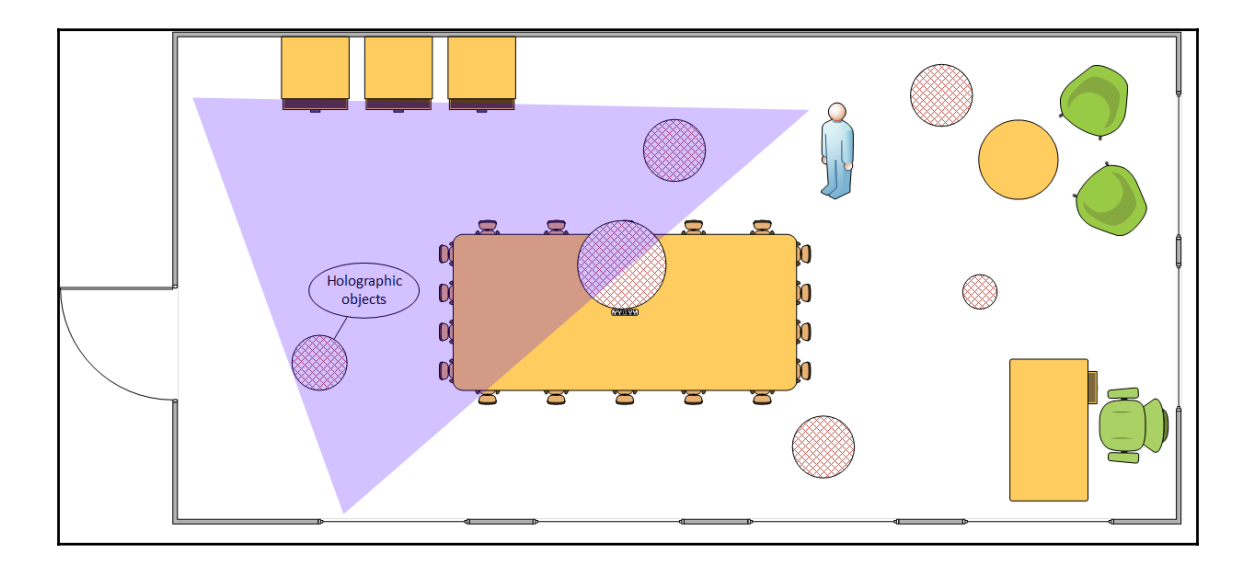

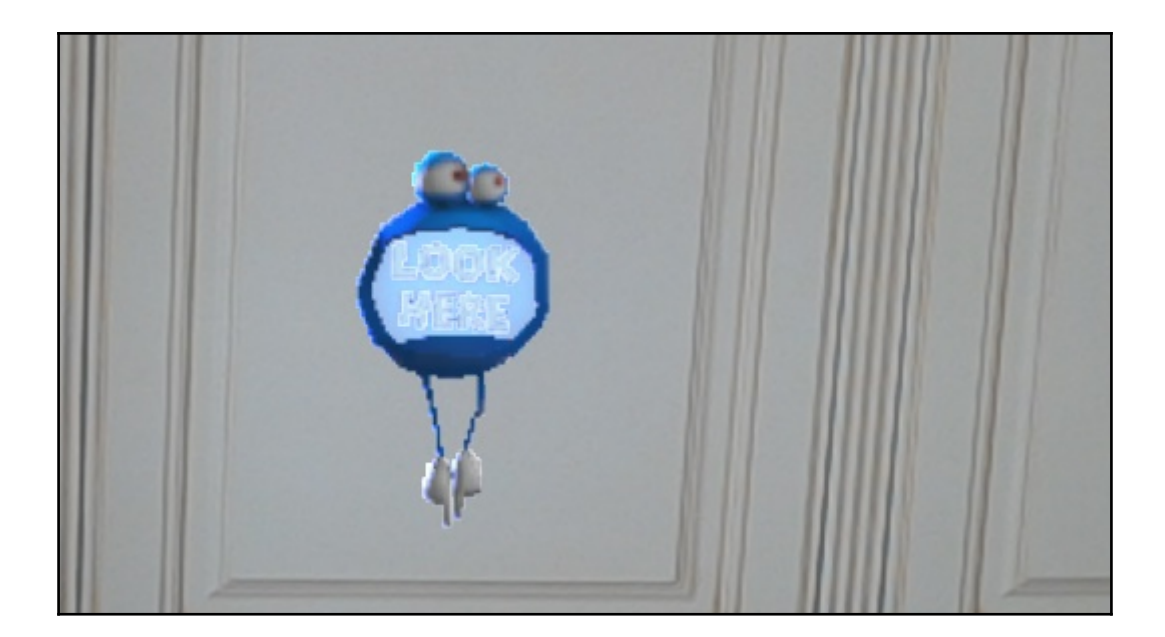

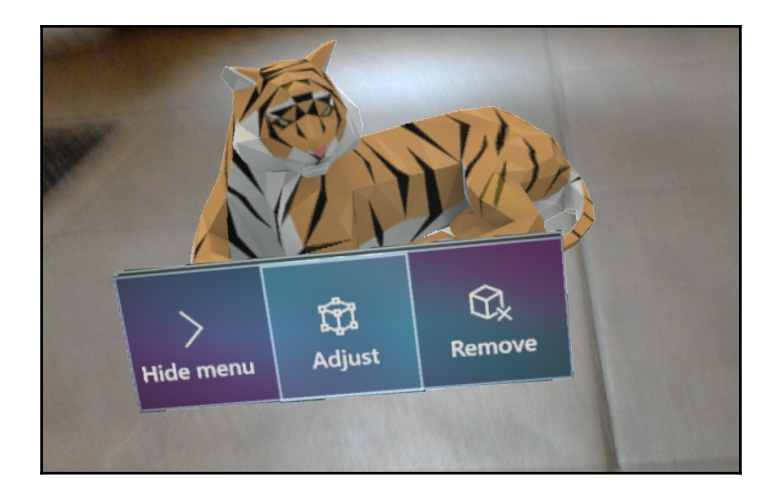

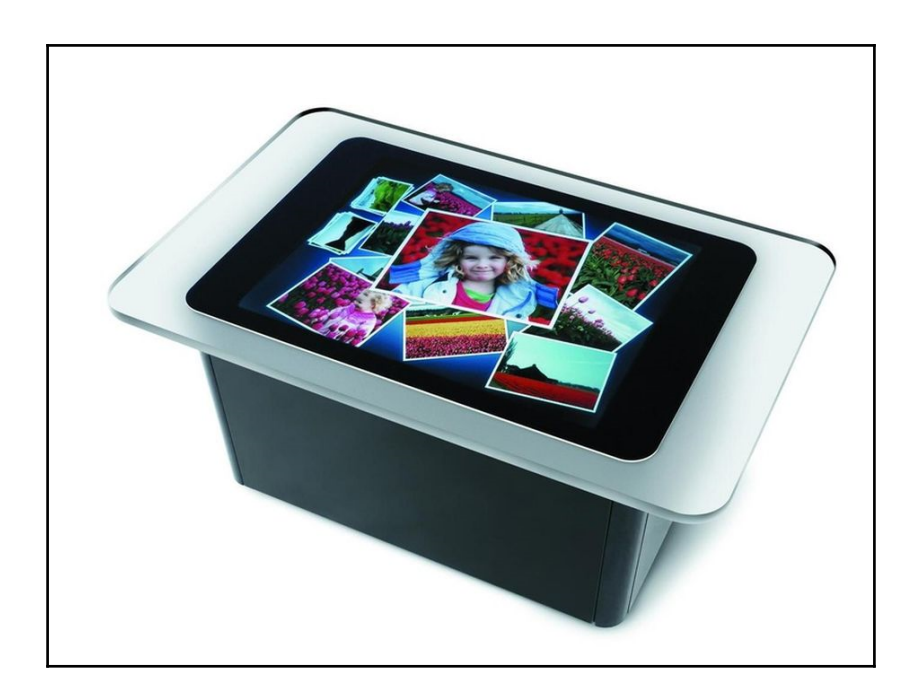

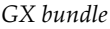

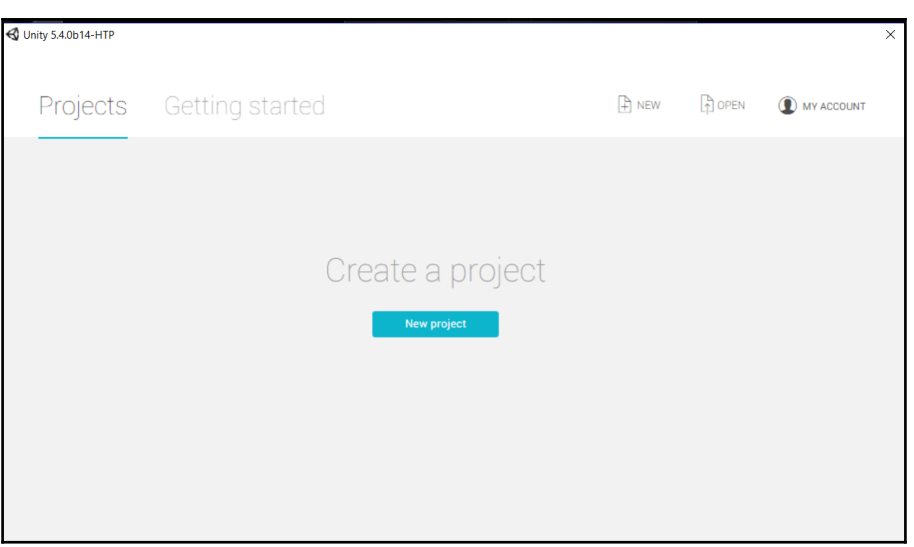

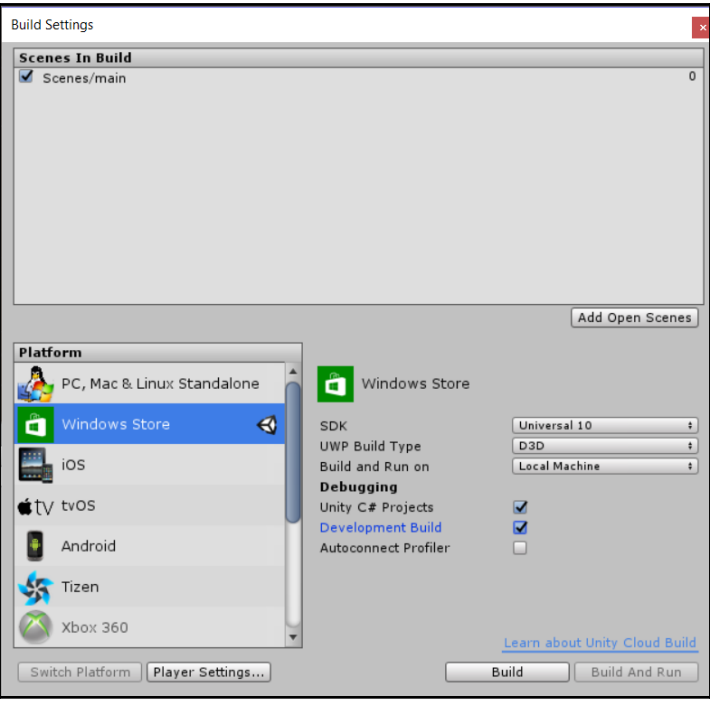

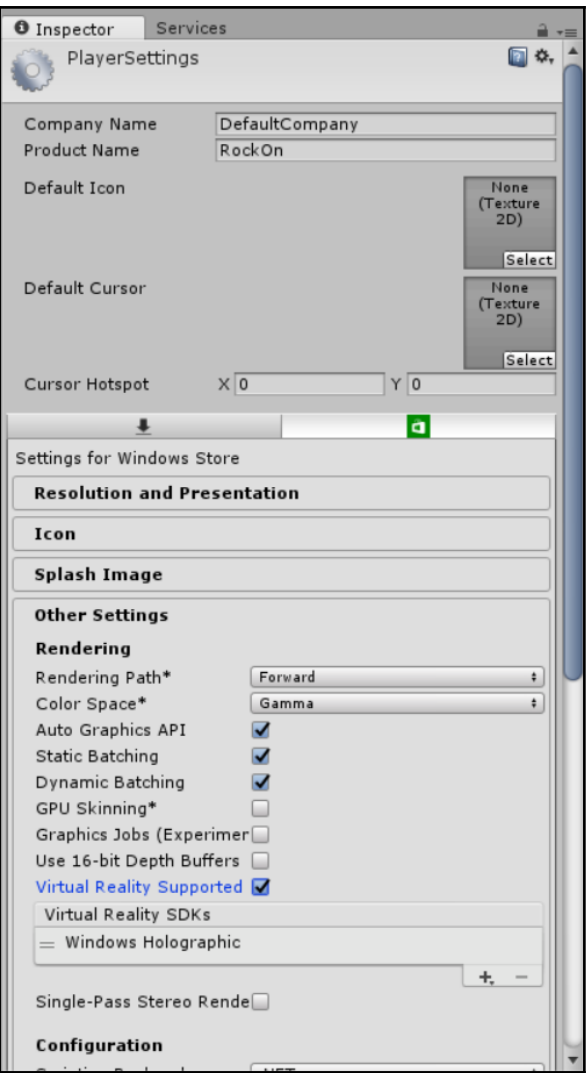

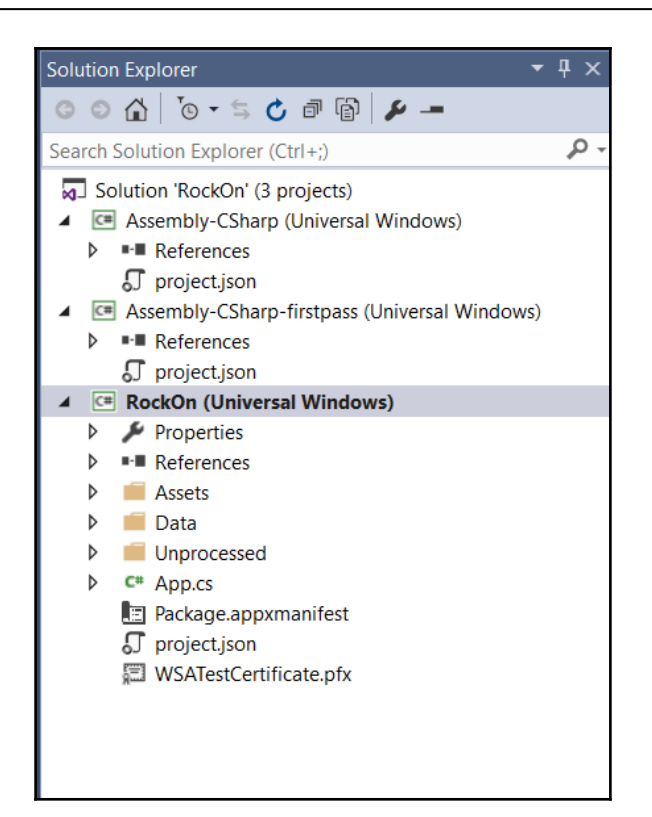

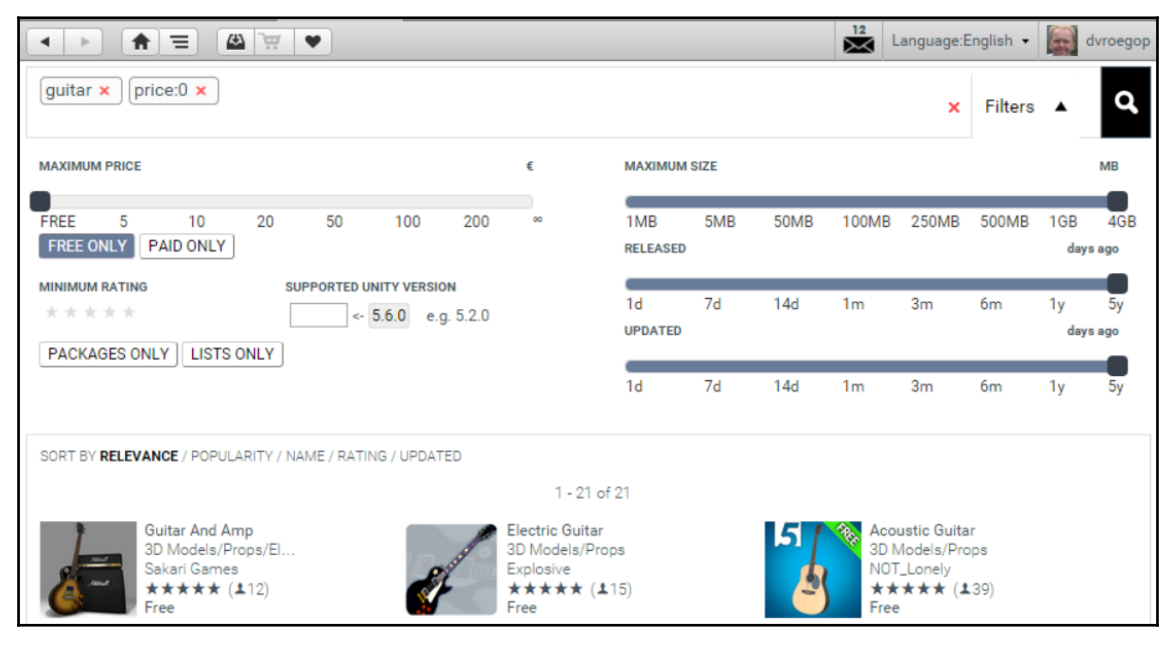

**[ 17 ]**

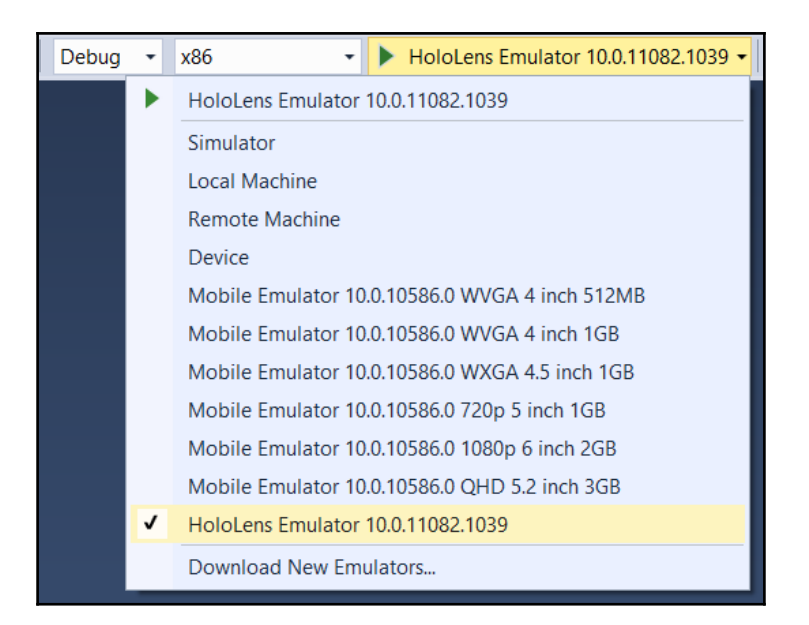

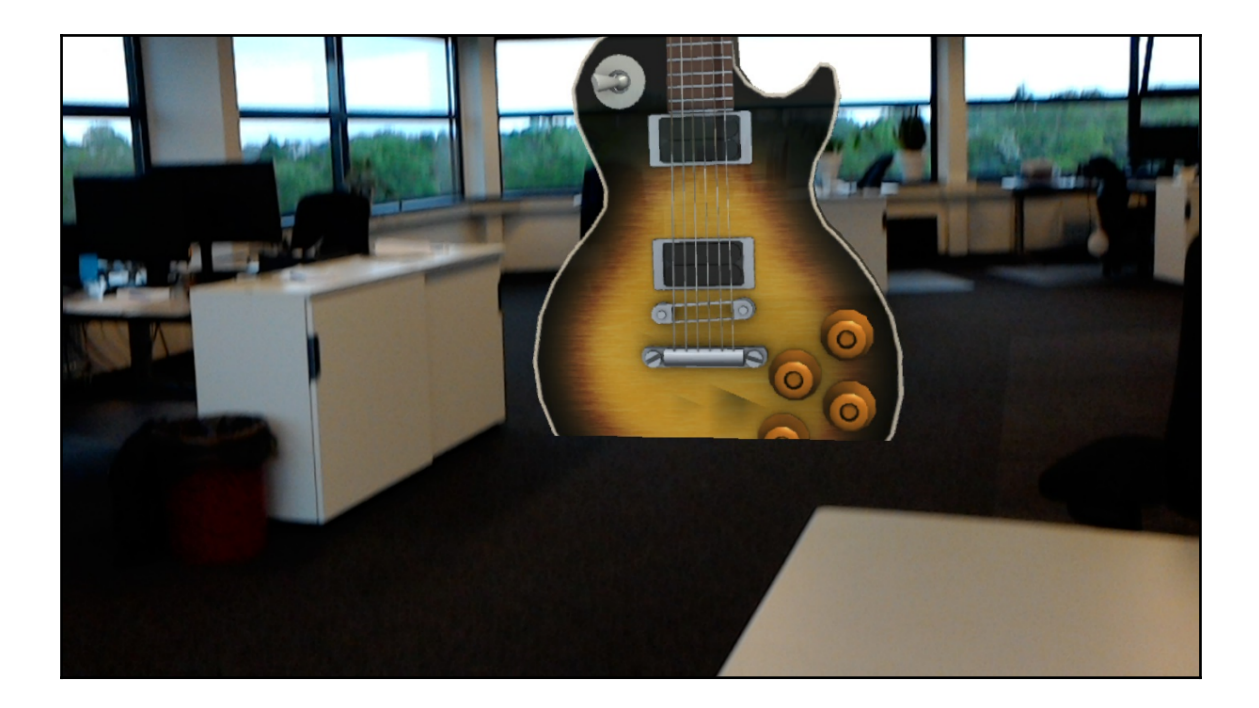

## **Chapter 3: Gestures and Events**

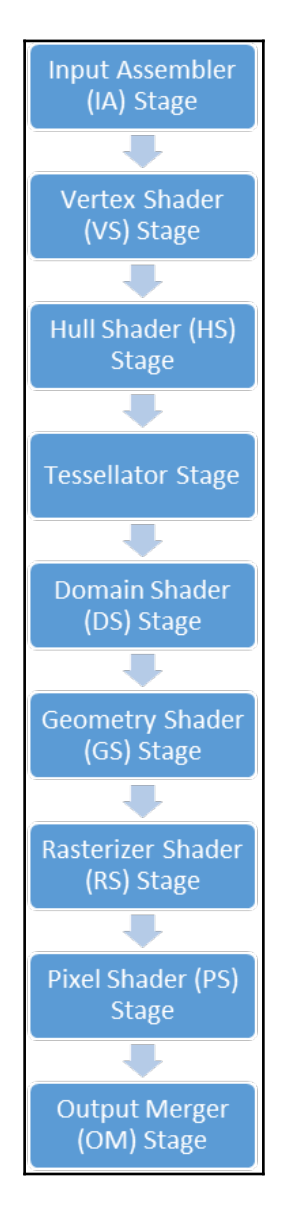

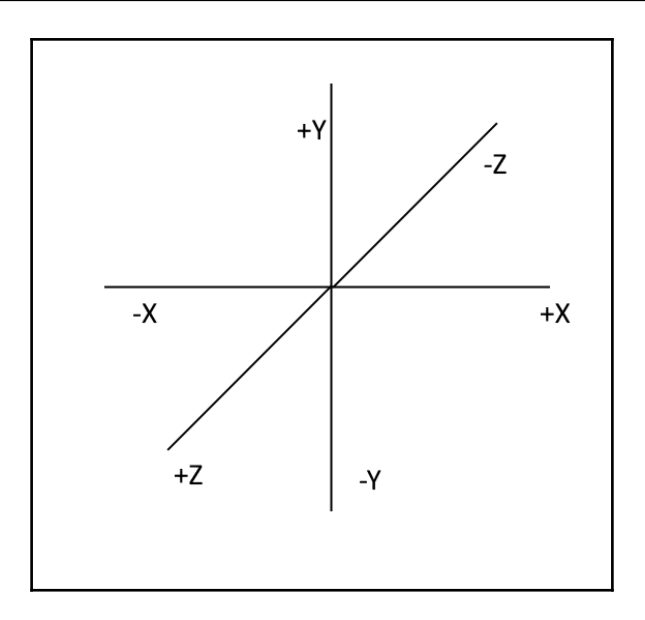

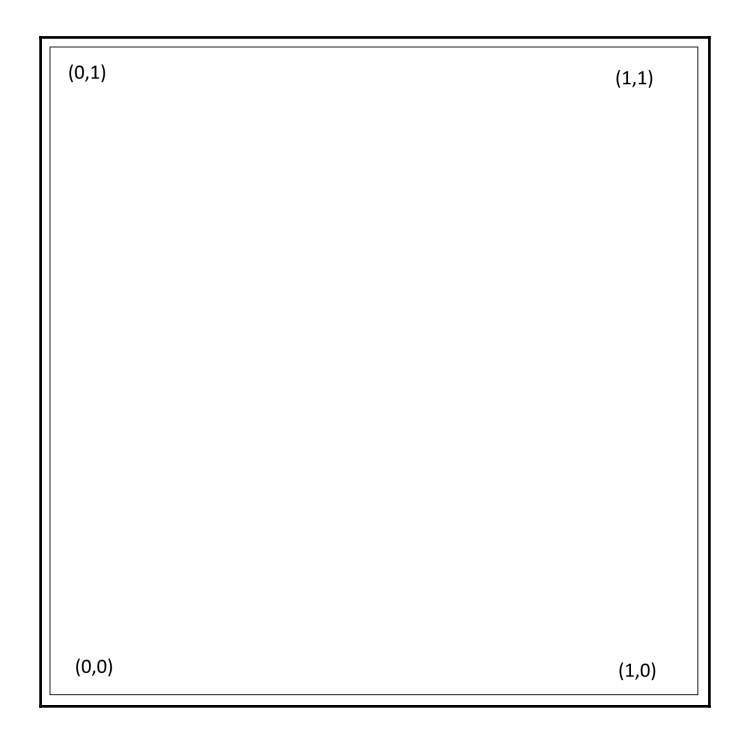

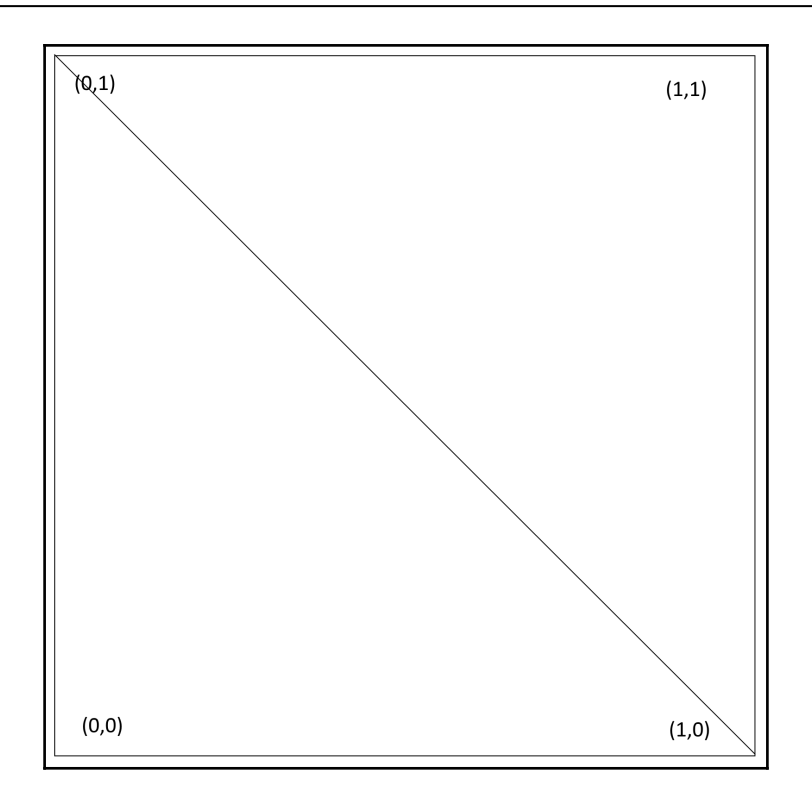

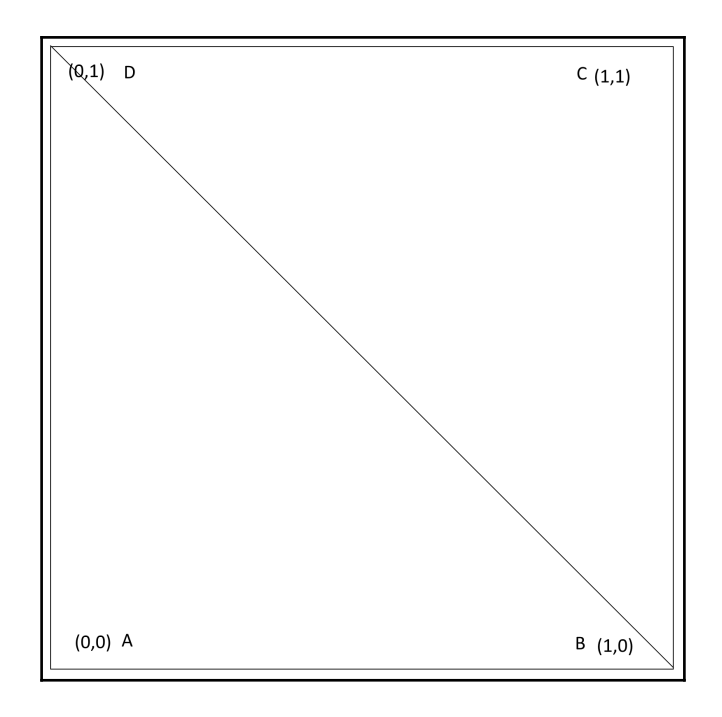

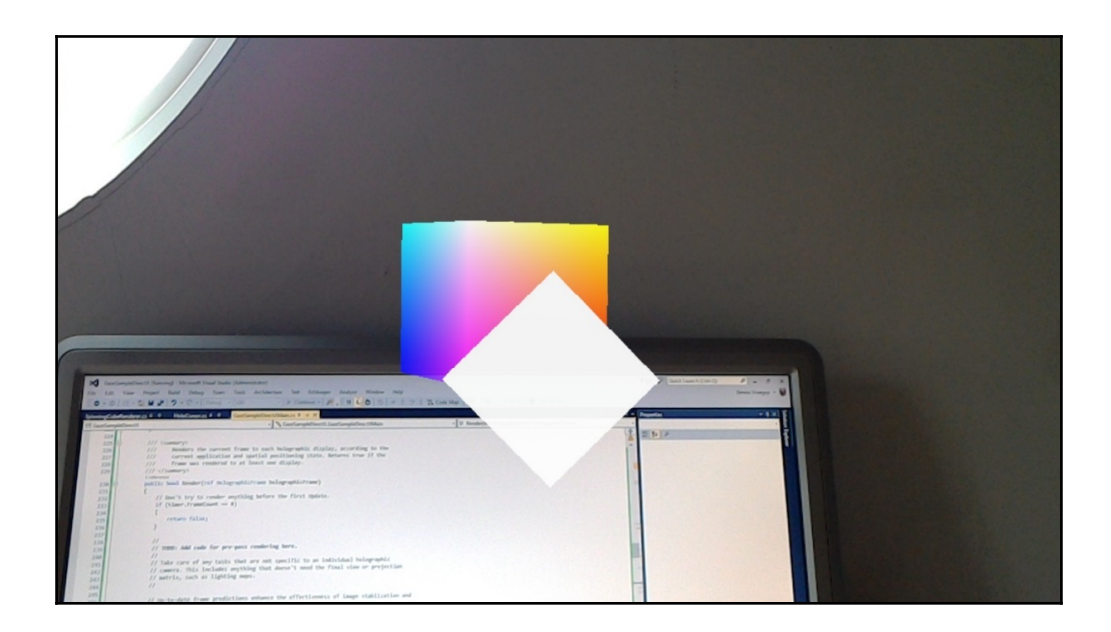

*GX bundle*

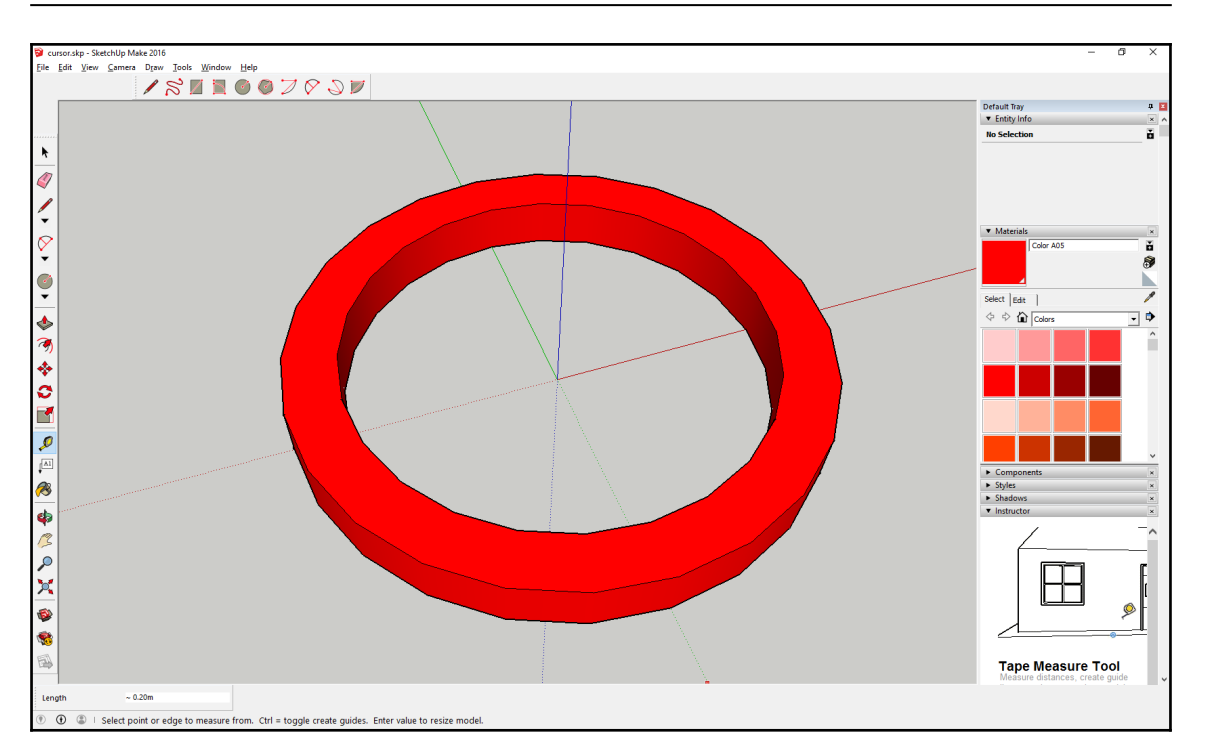

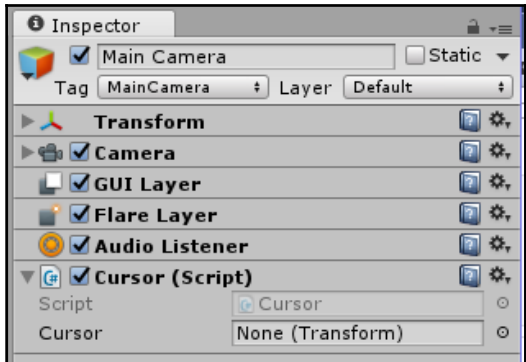

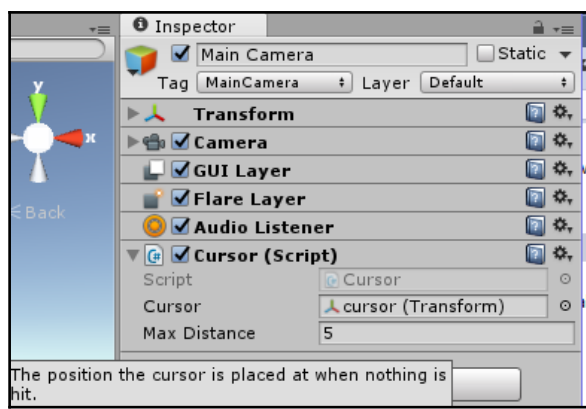

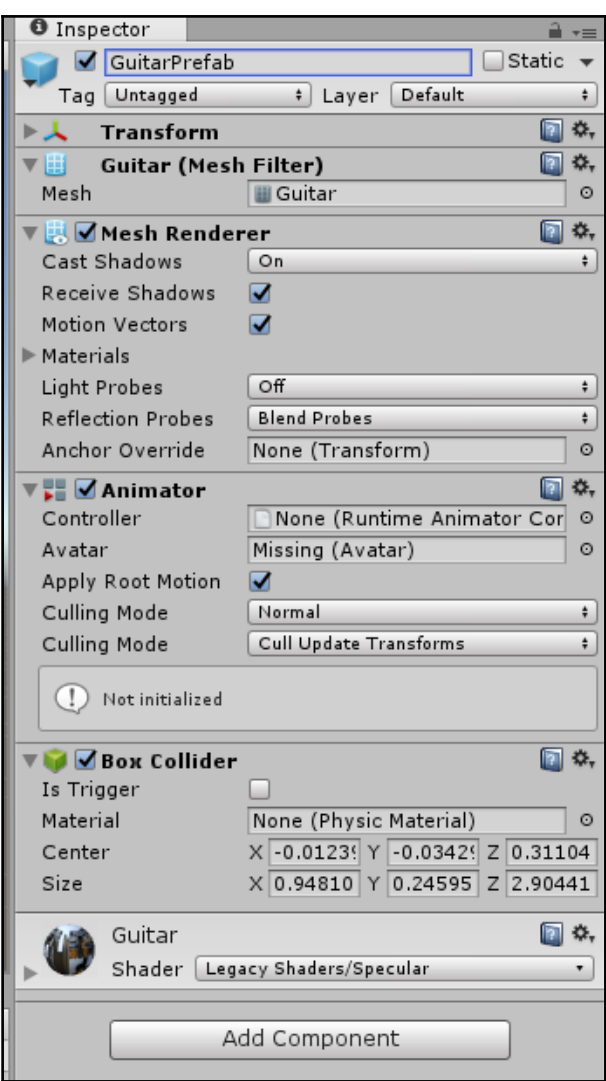

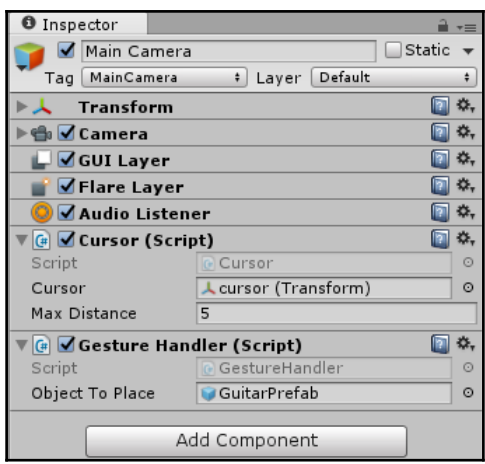

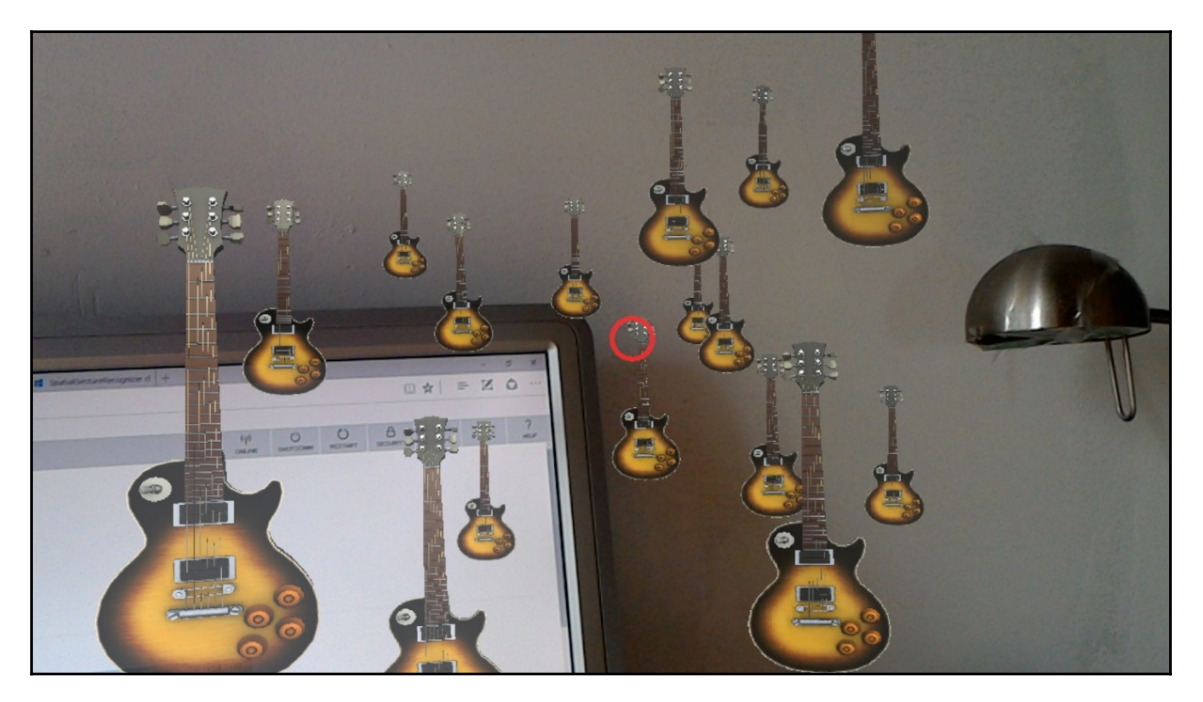

### **Chapter 4: Make Some Noise - Sounds**

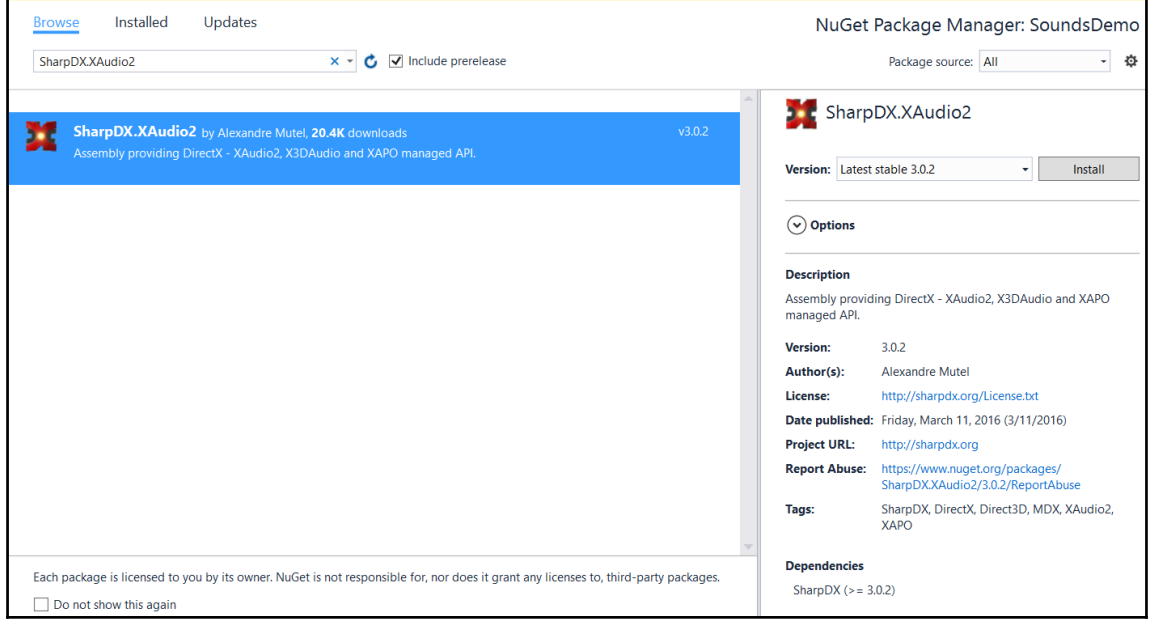

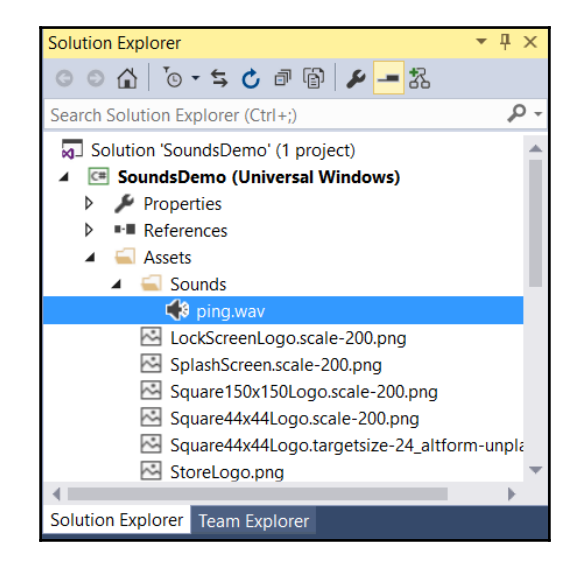

**[ 27 ]**

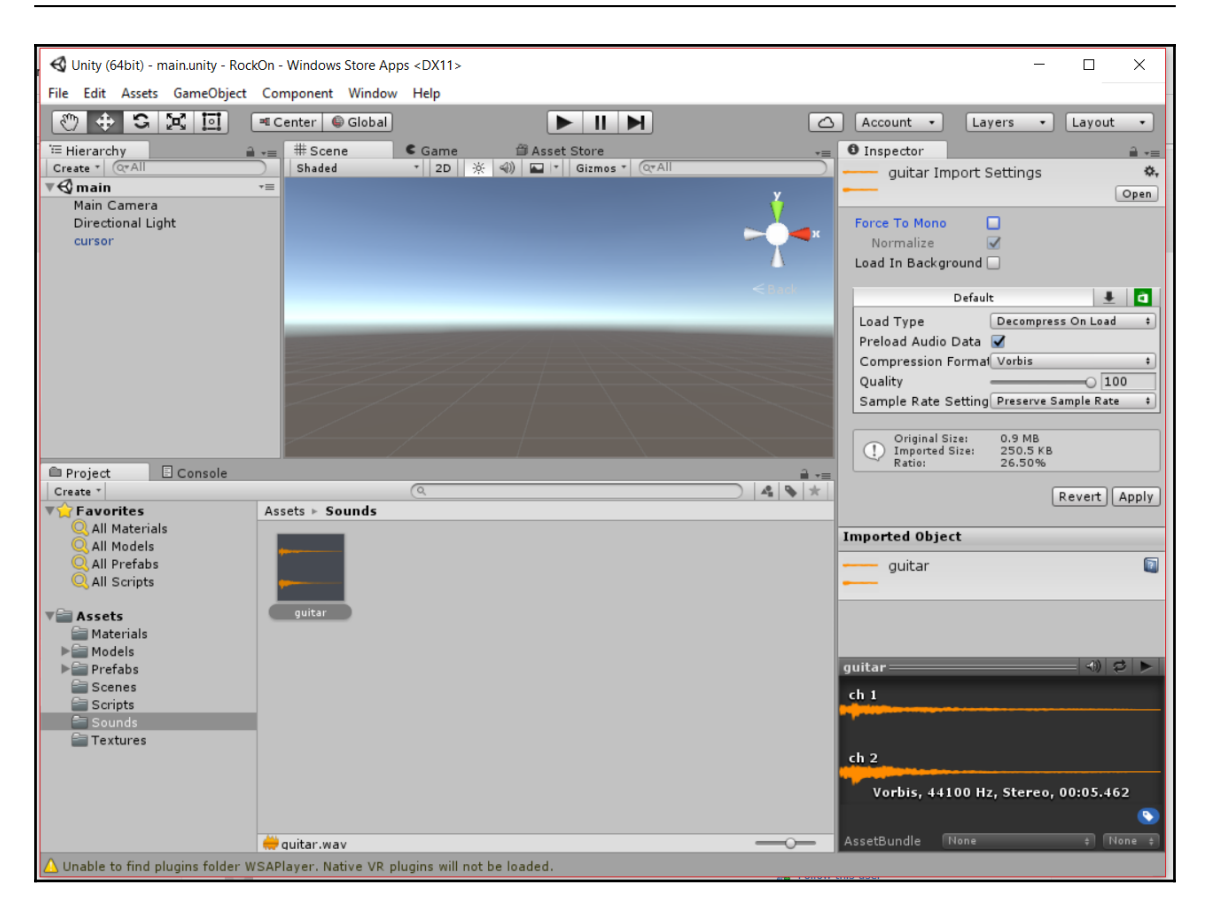

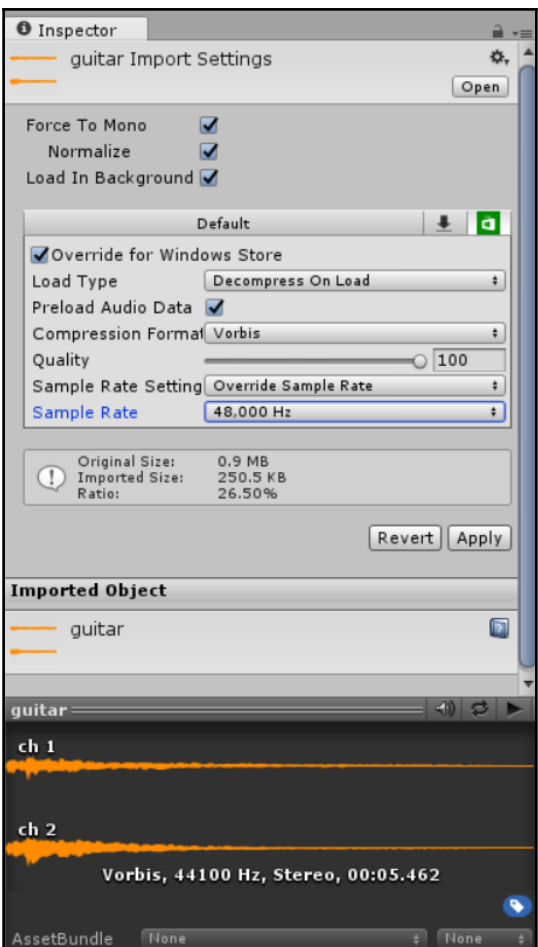

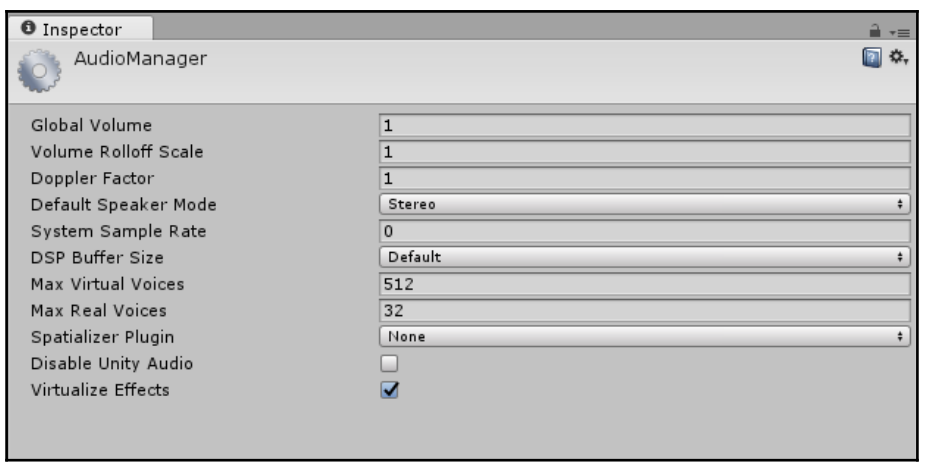

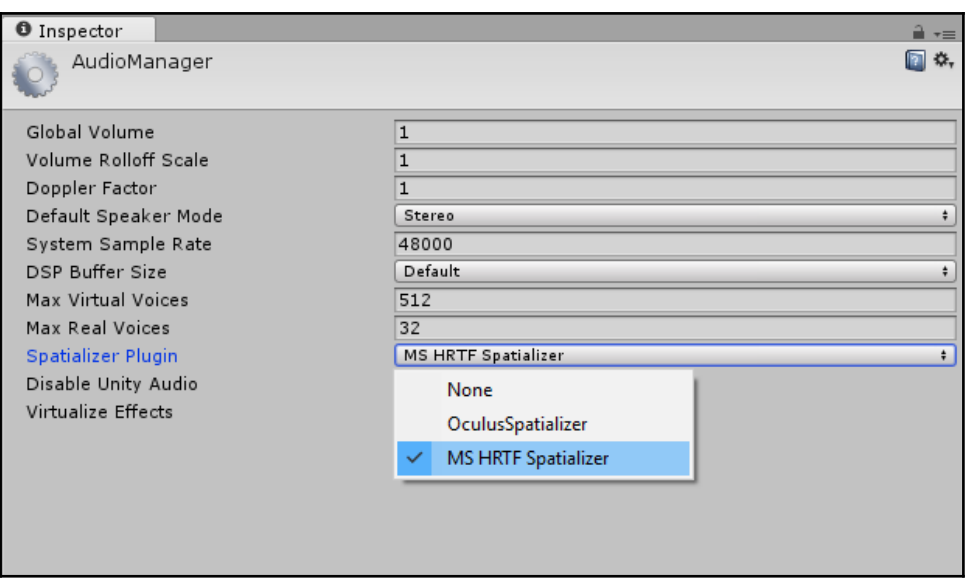

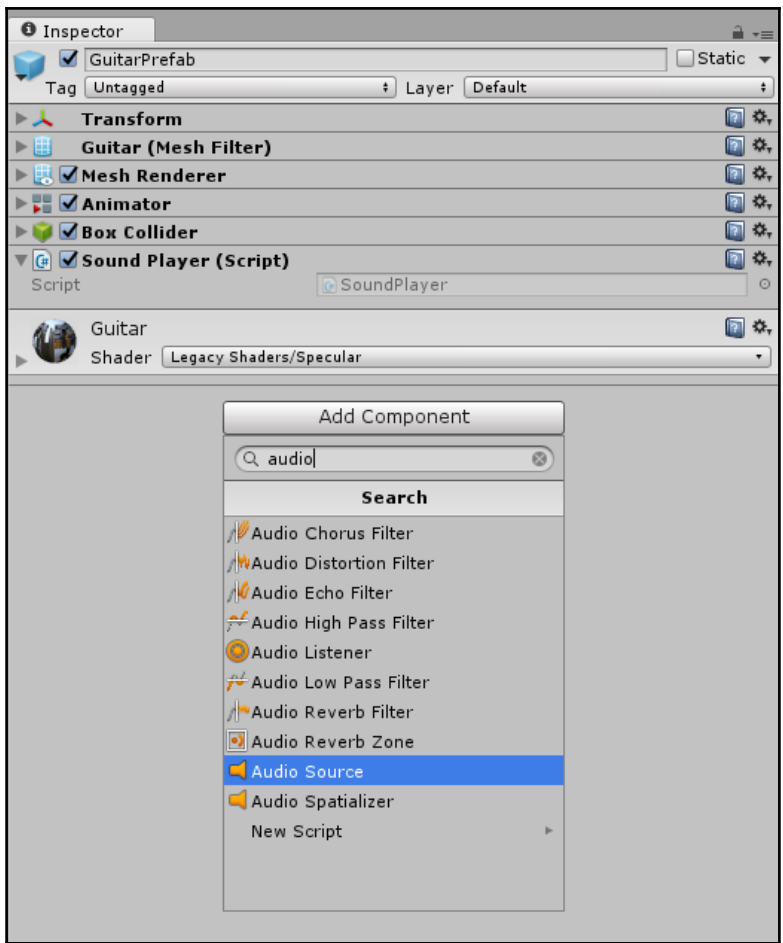

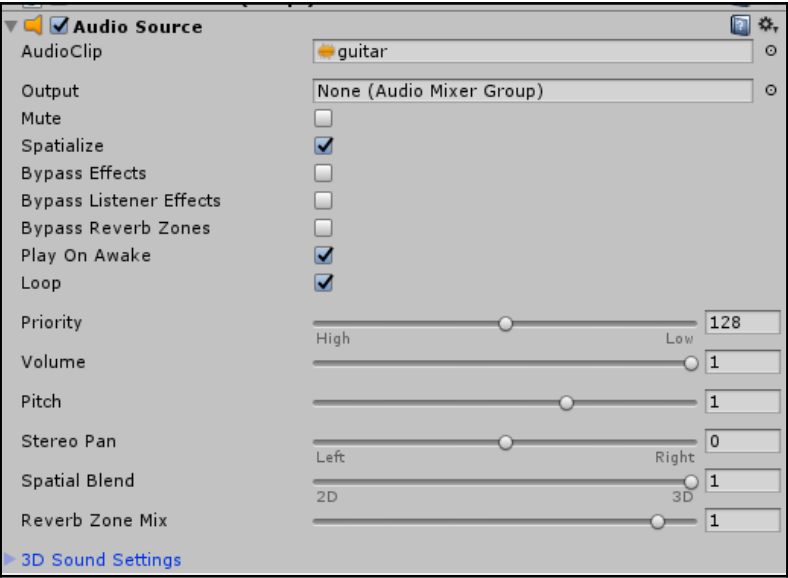

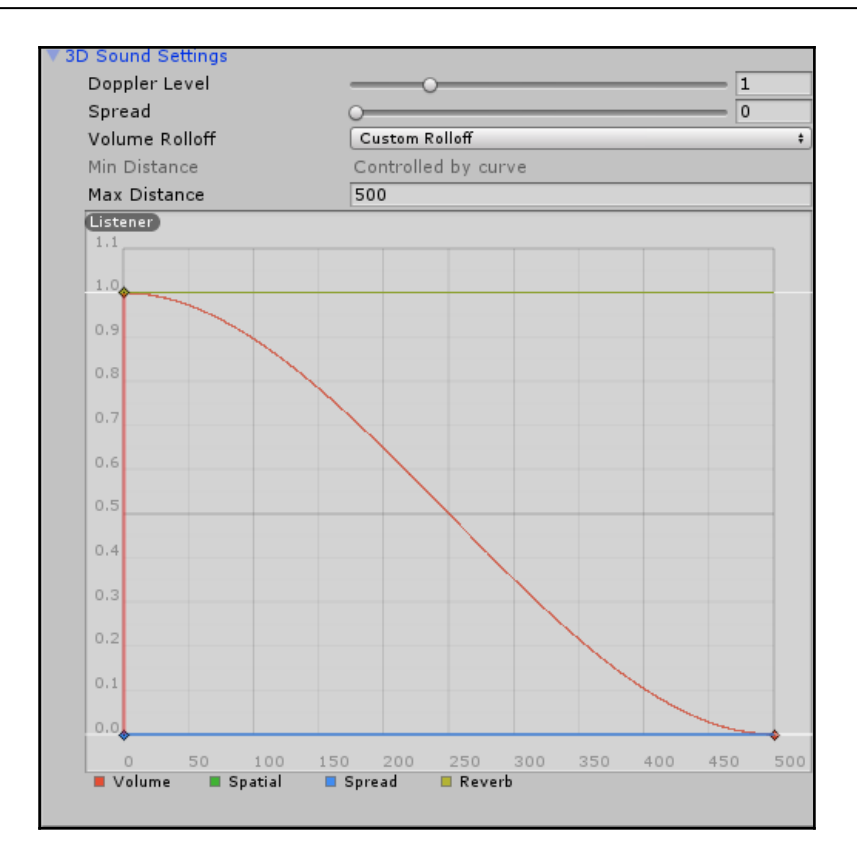

## **Chapter 5: Be Heard - Voice Interactions**

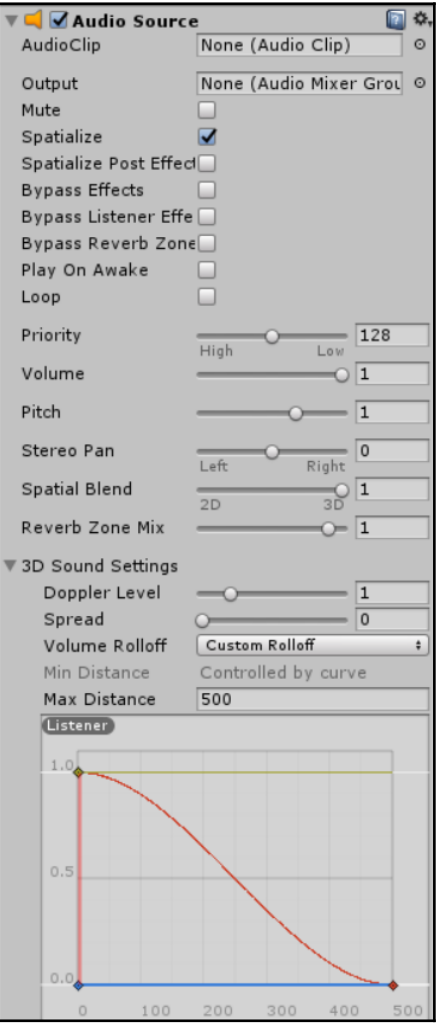

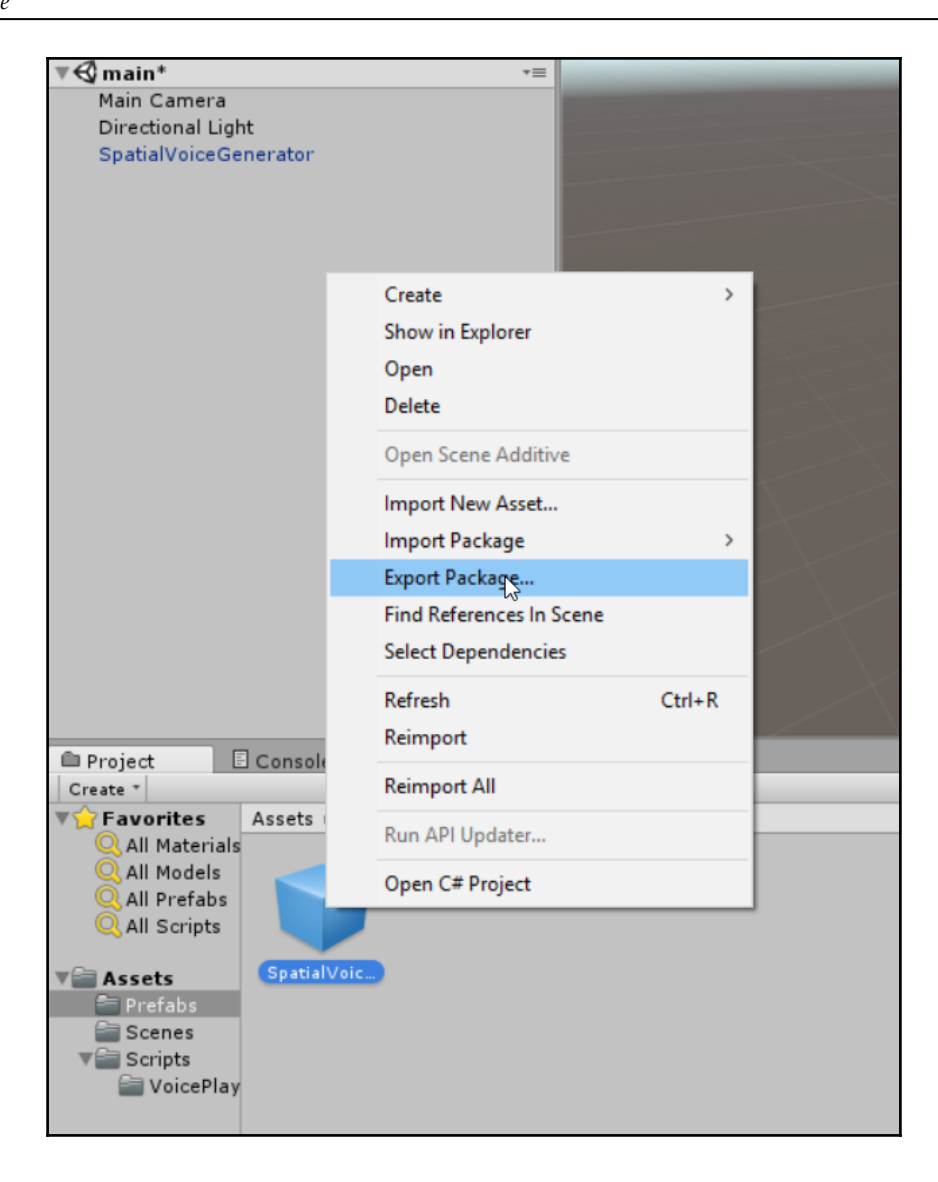

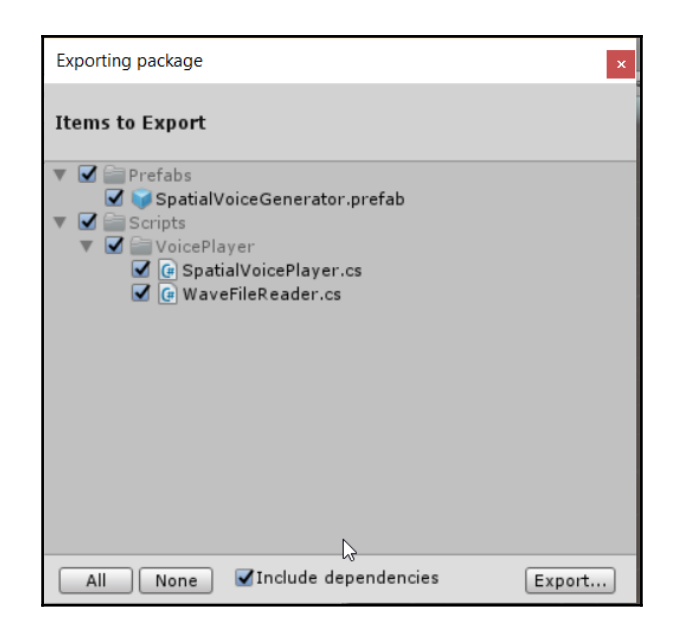

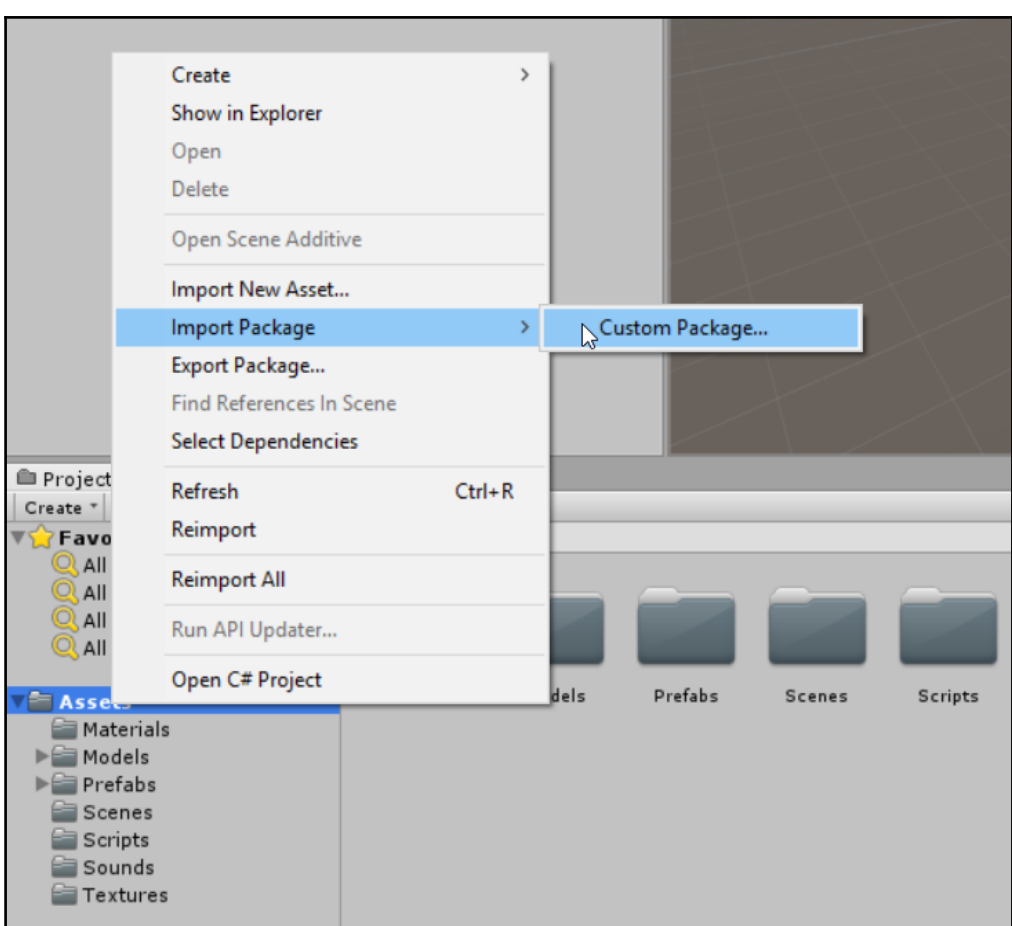

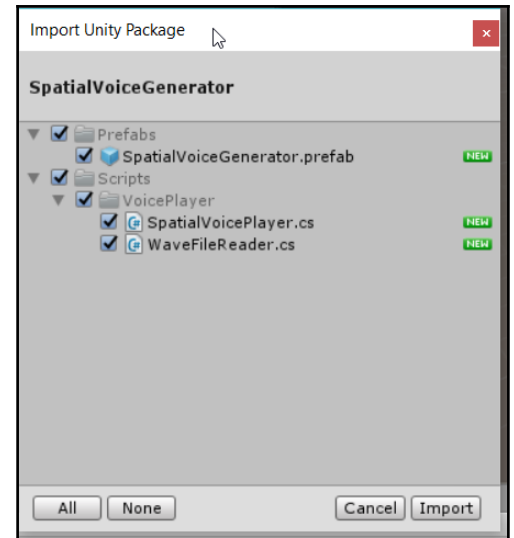

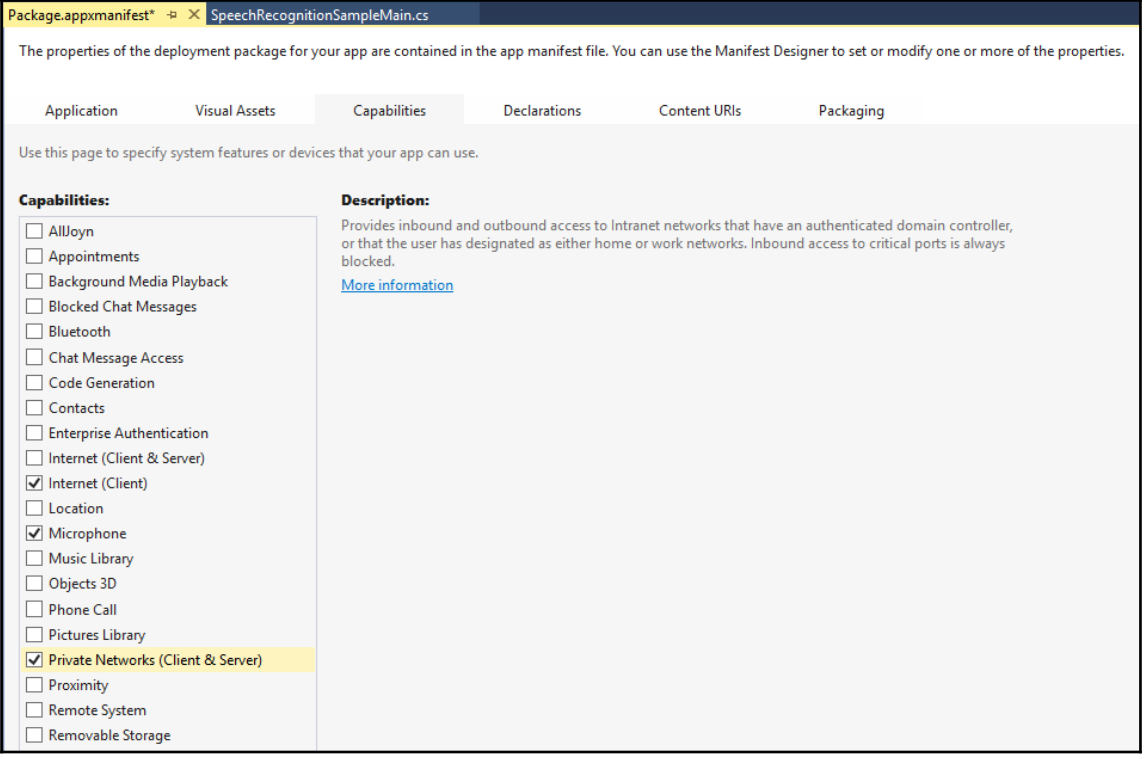

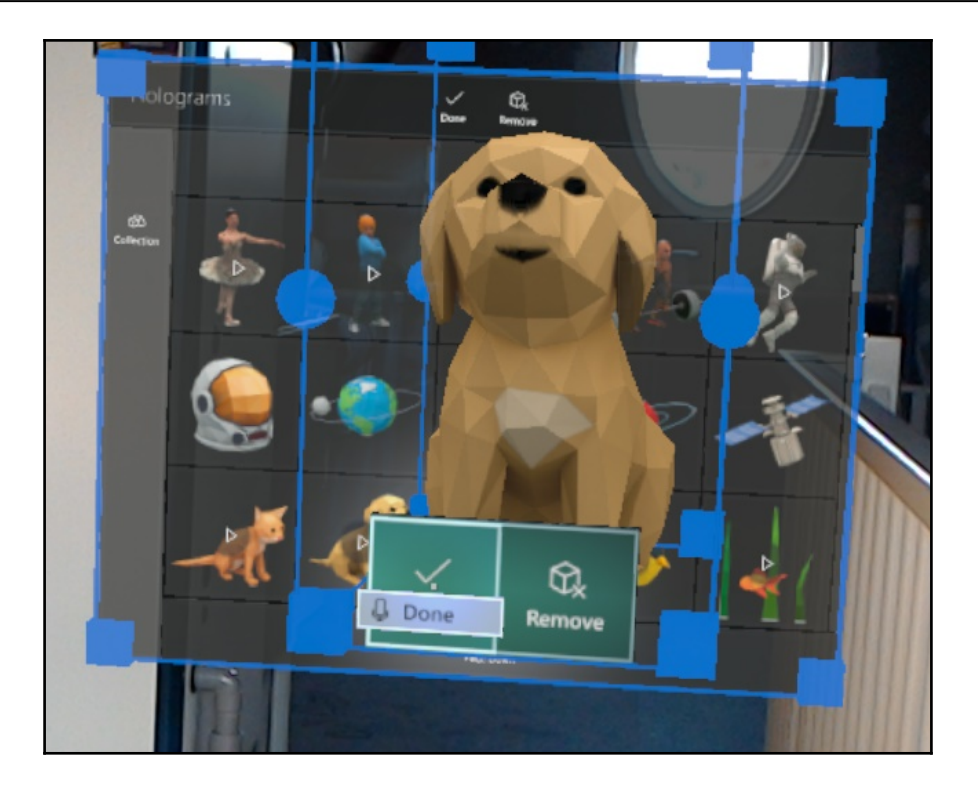

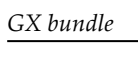

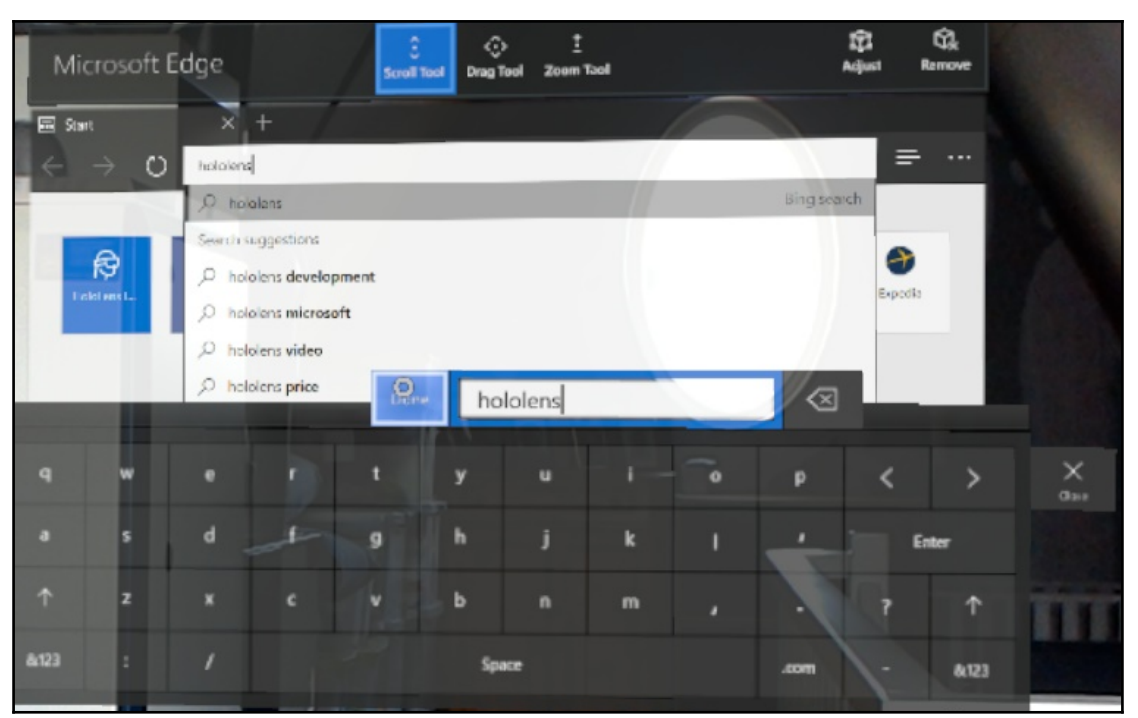

## **Chapter 6: Take a Look around You - Spatial Mapping**

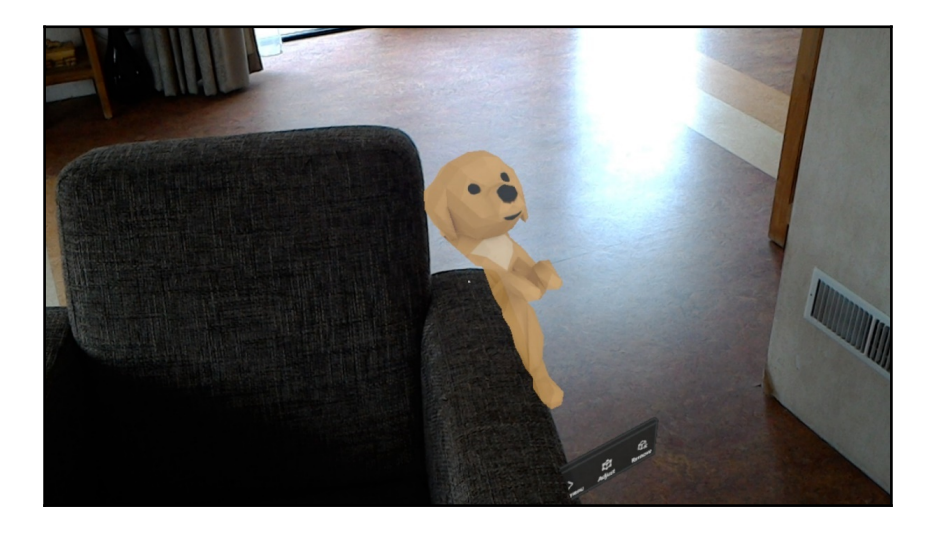

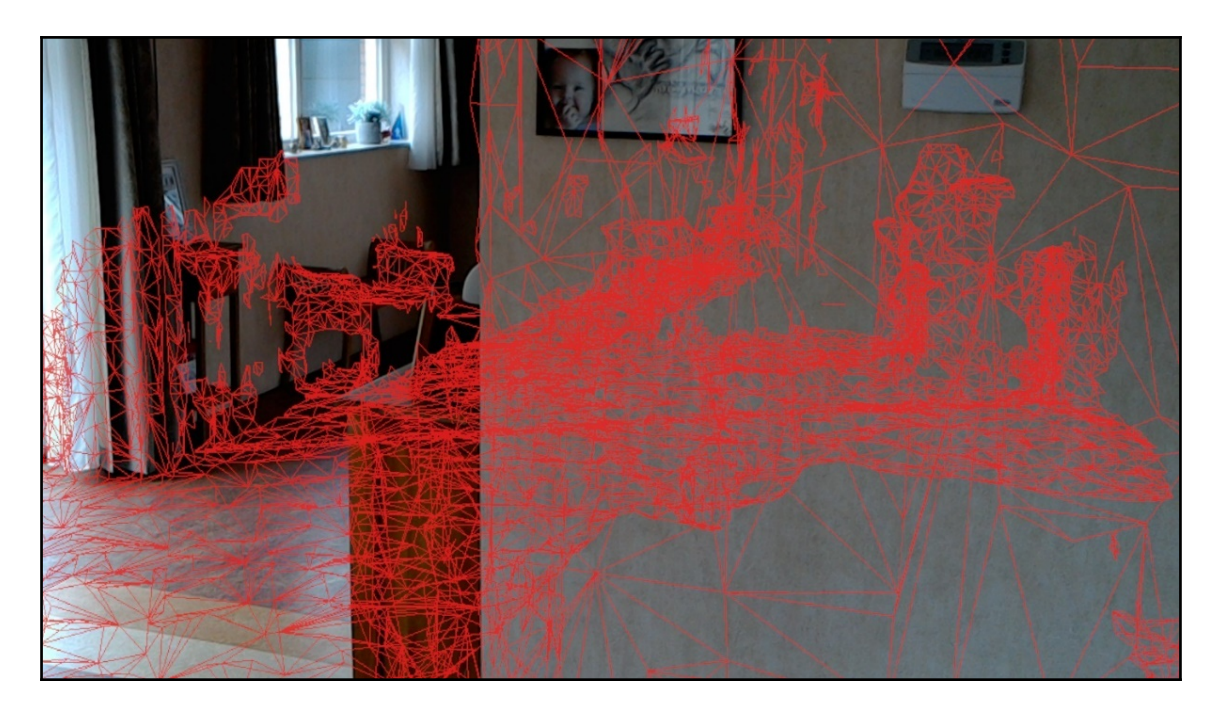

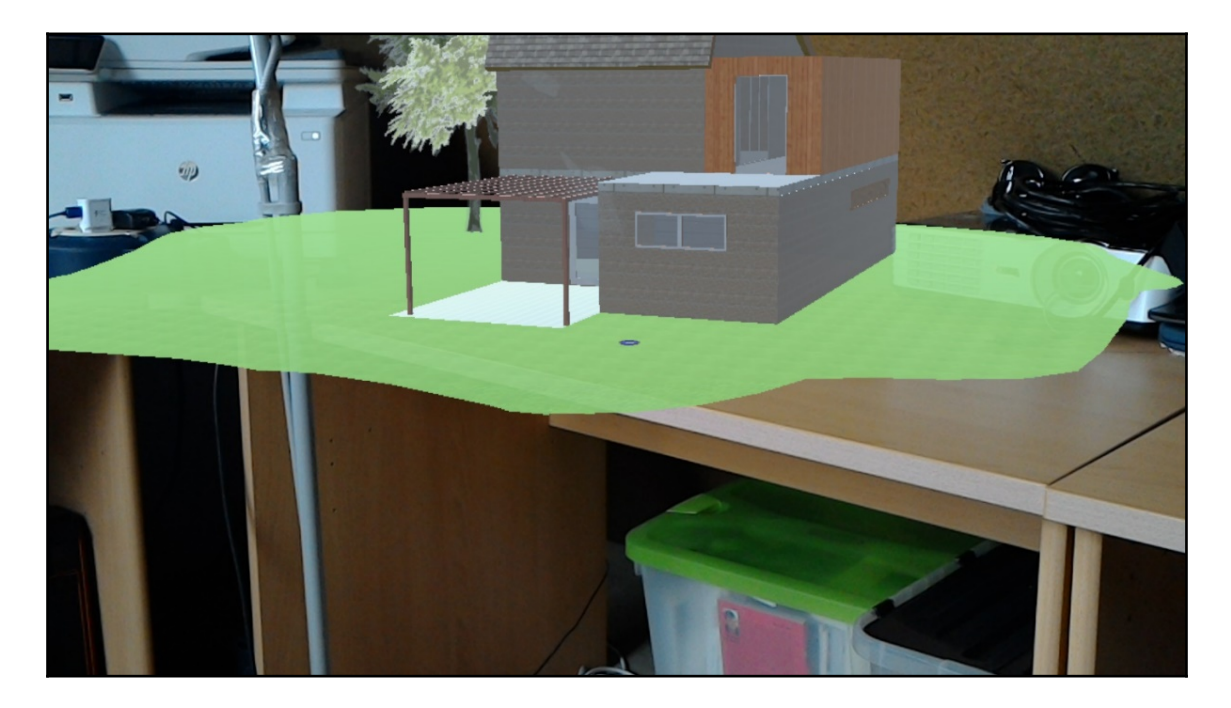

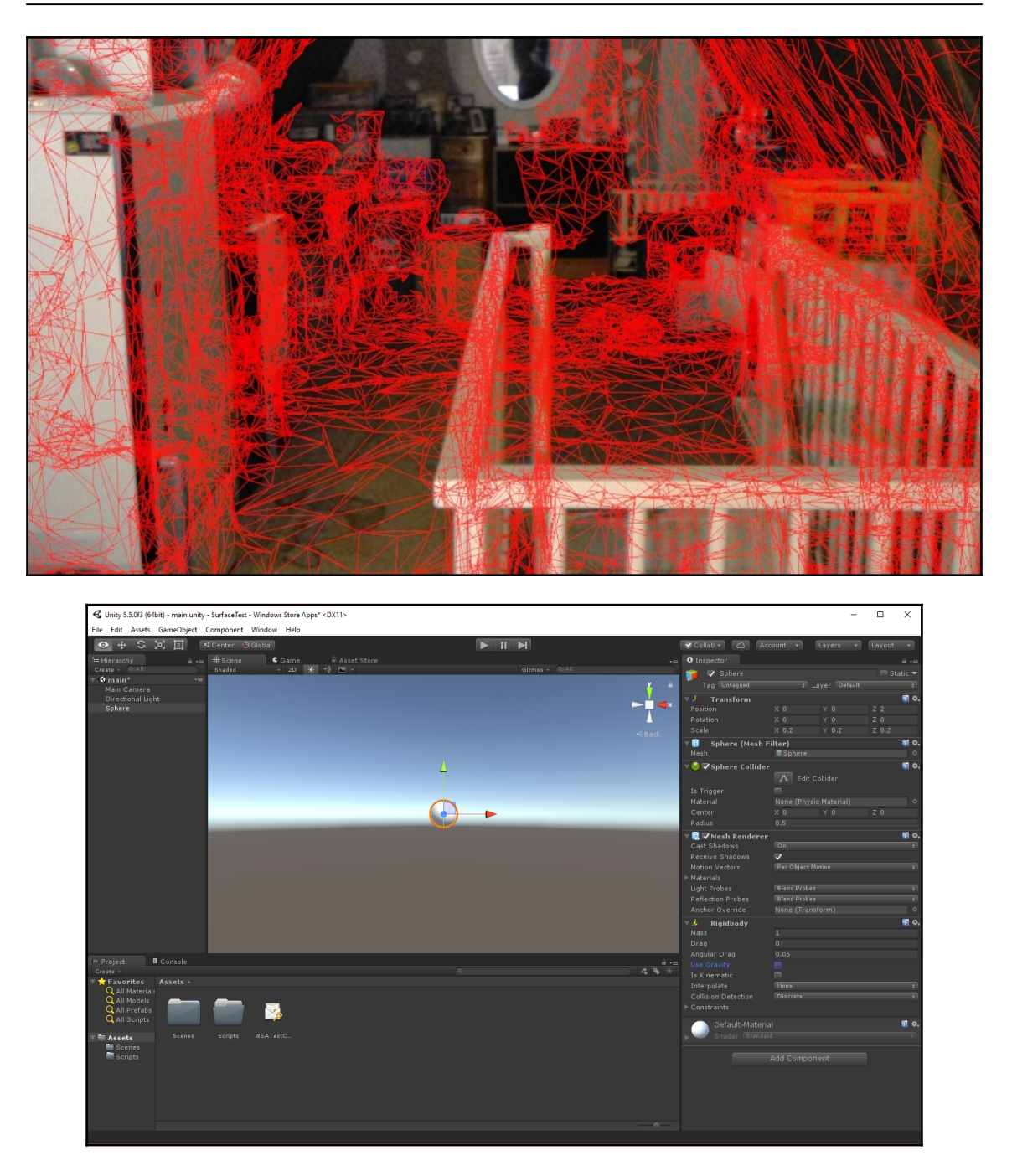

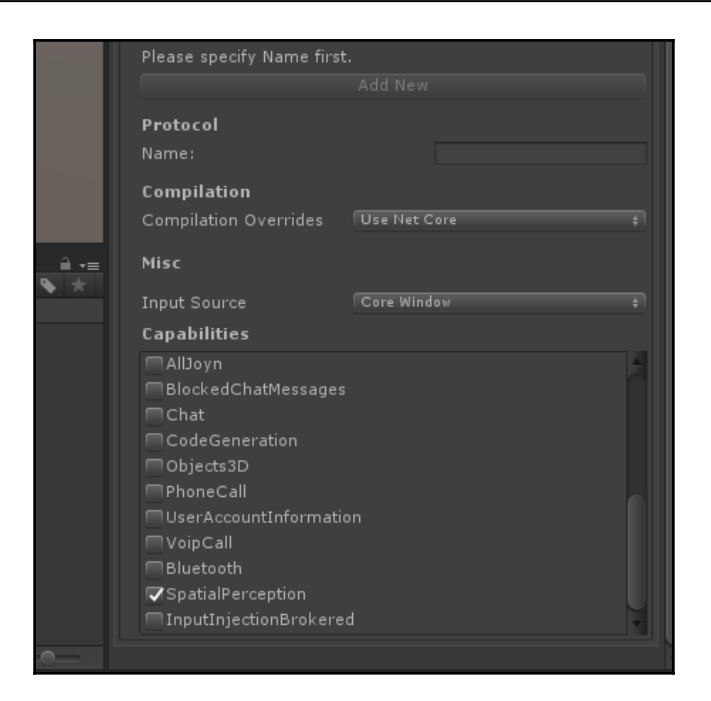

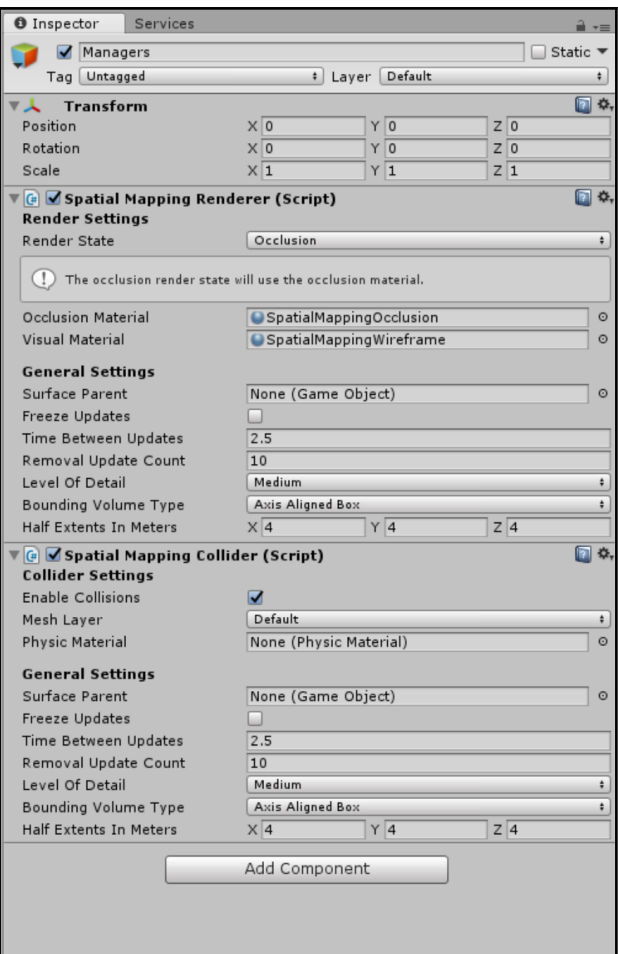

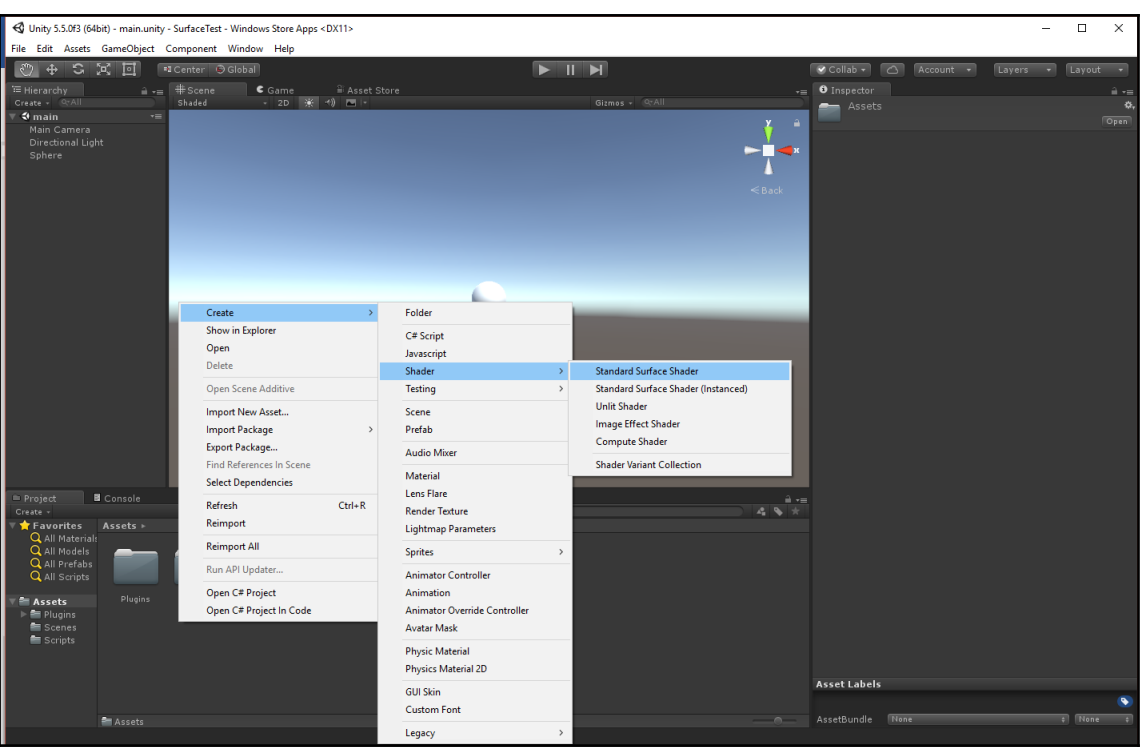

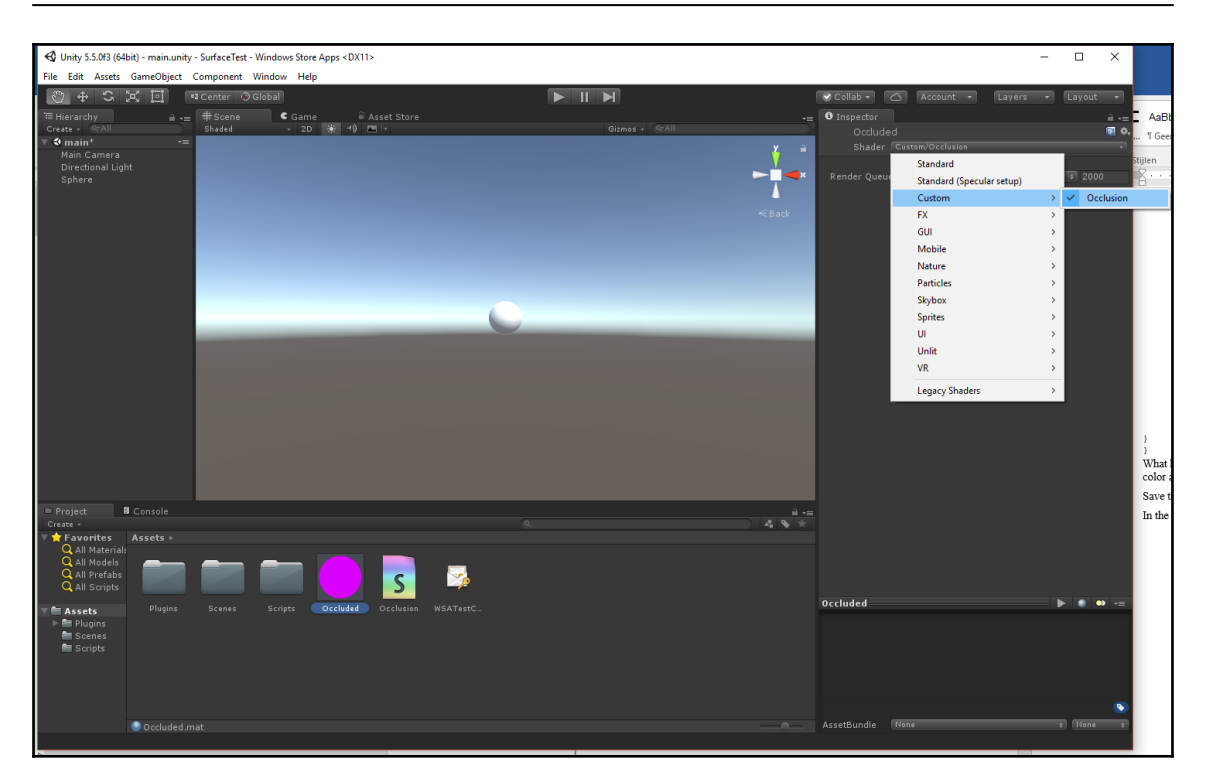

#### **Chapter 7: Let's Talk! Communications between Devices**

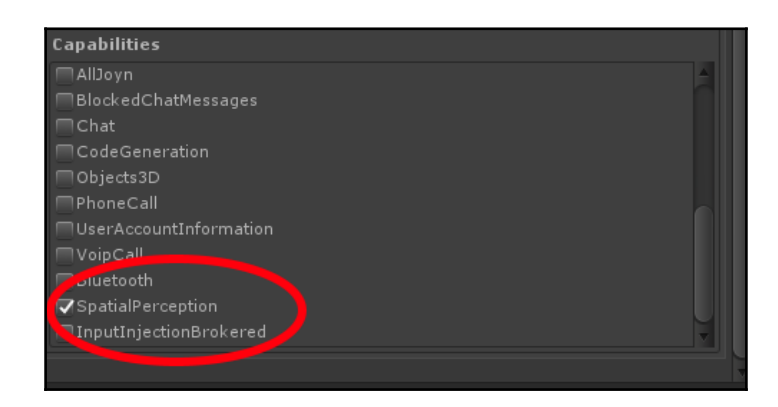

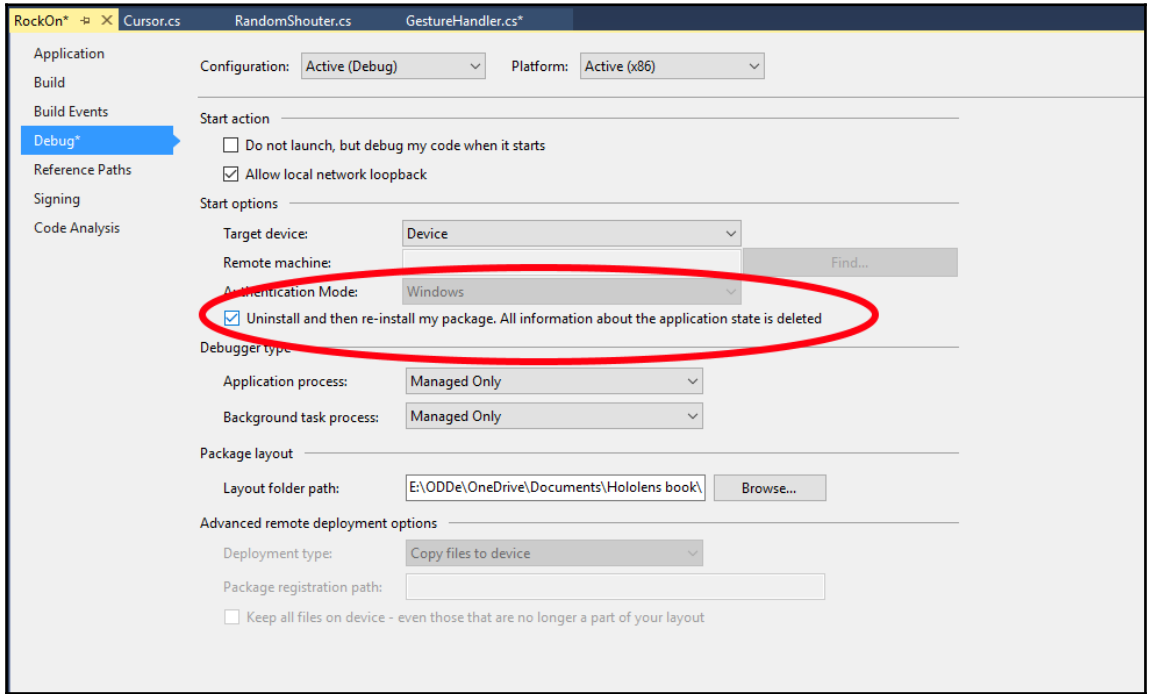

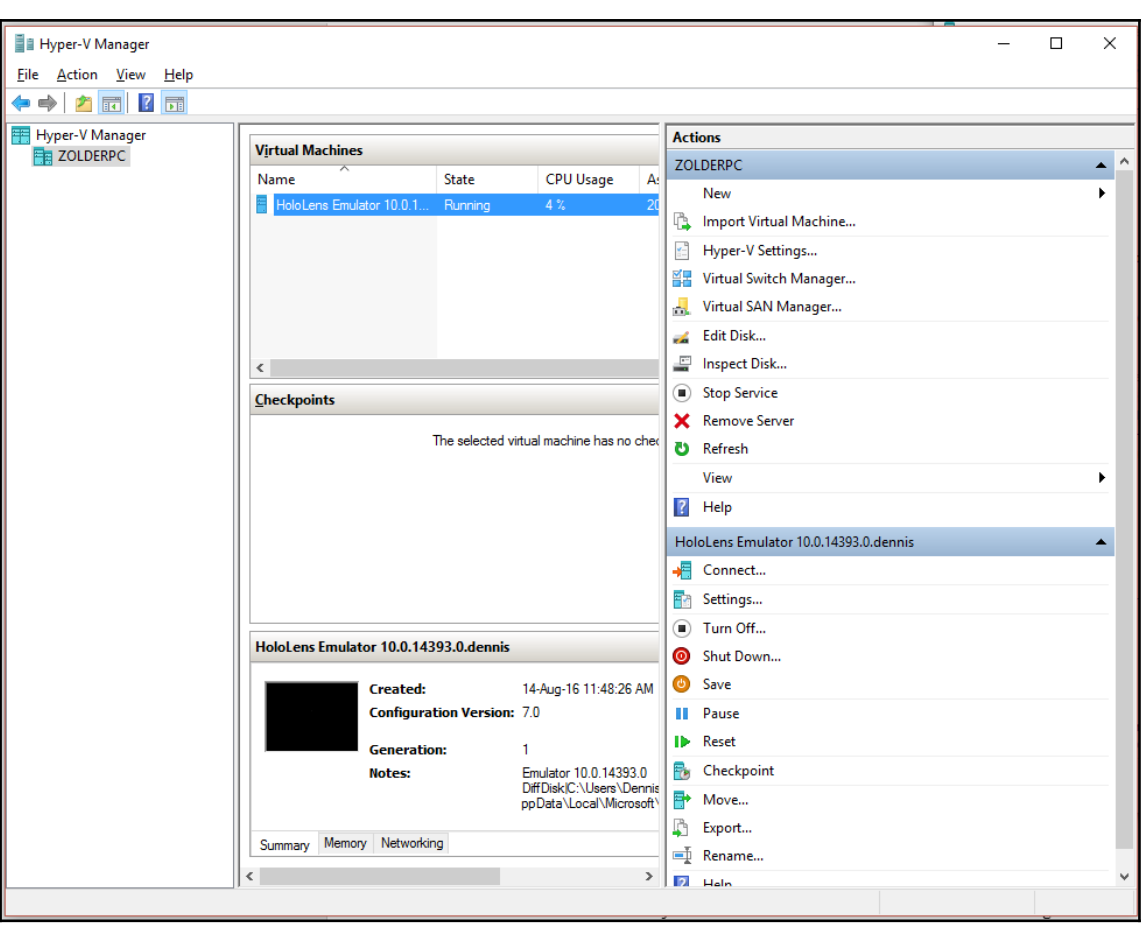

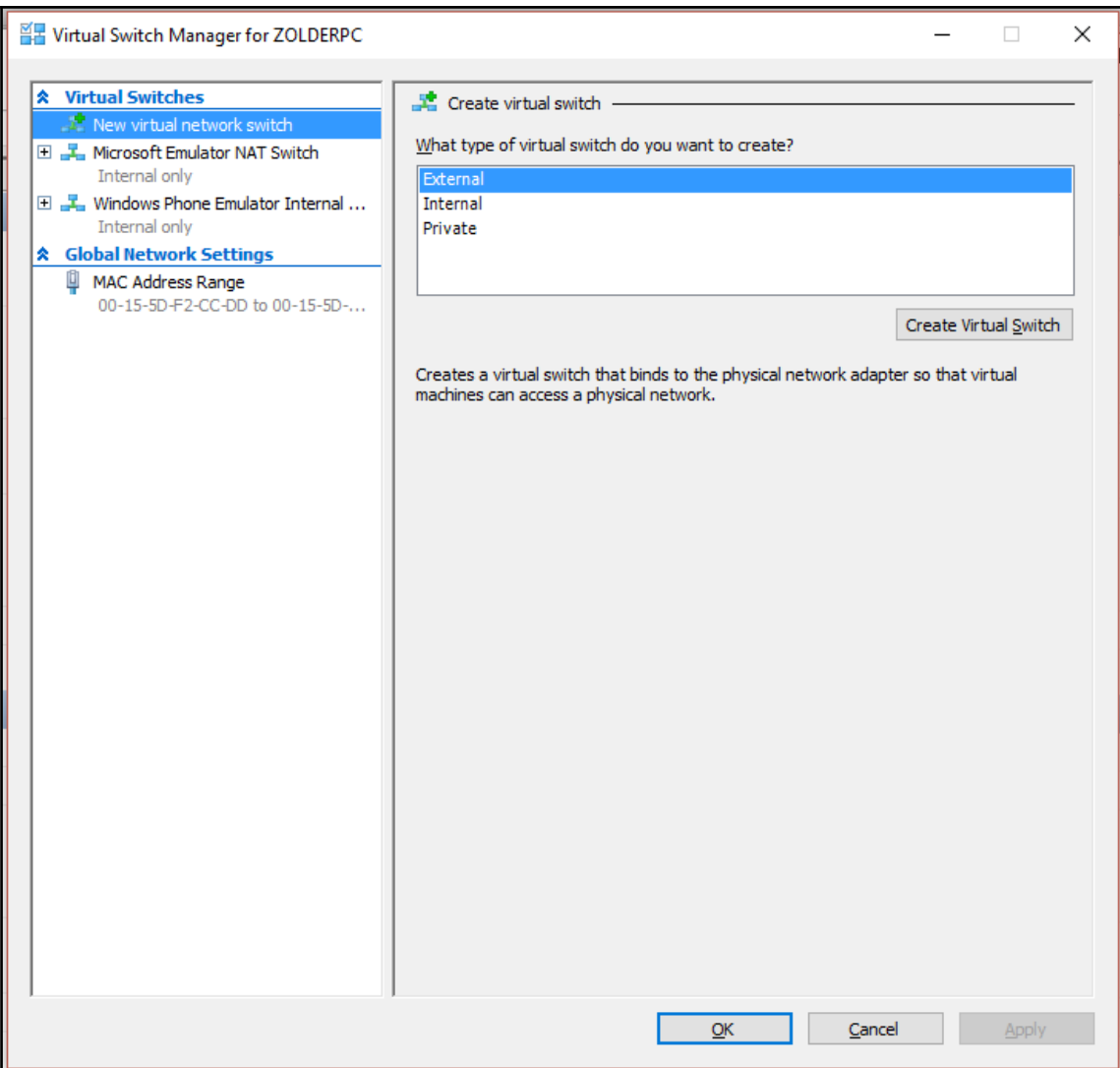

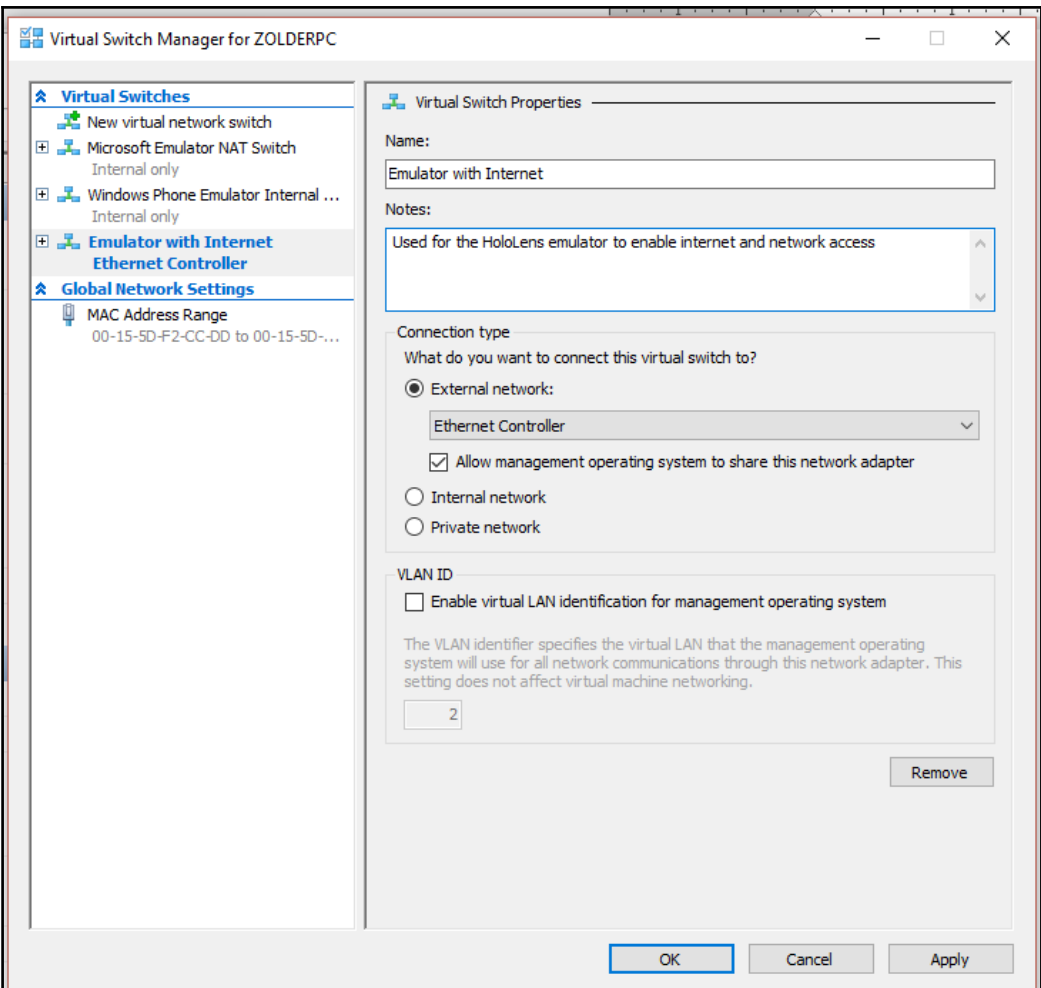

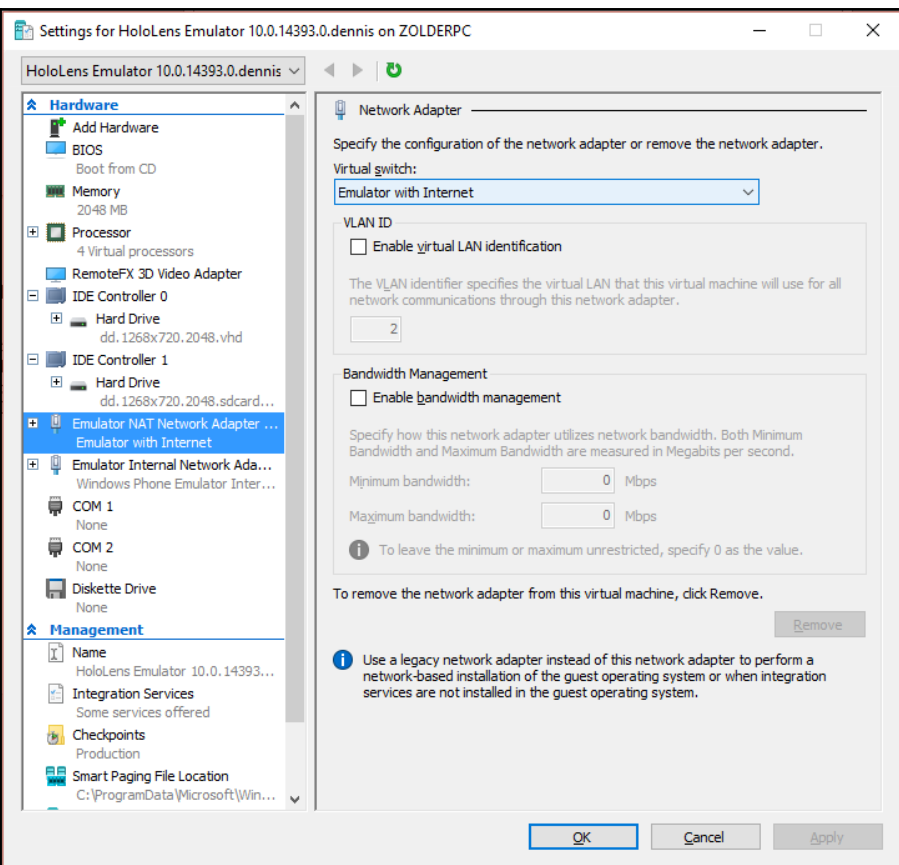

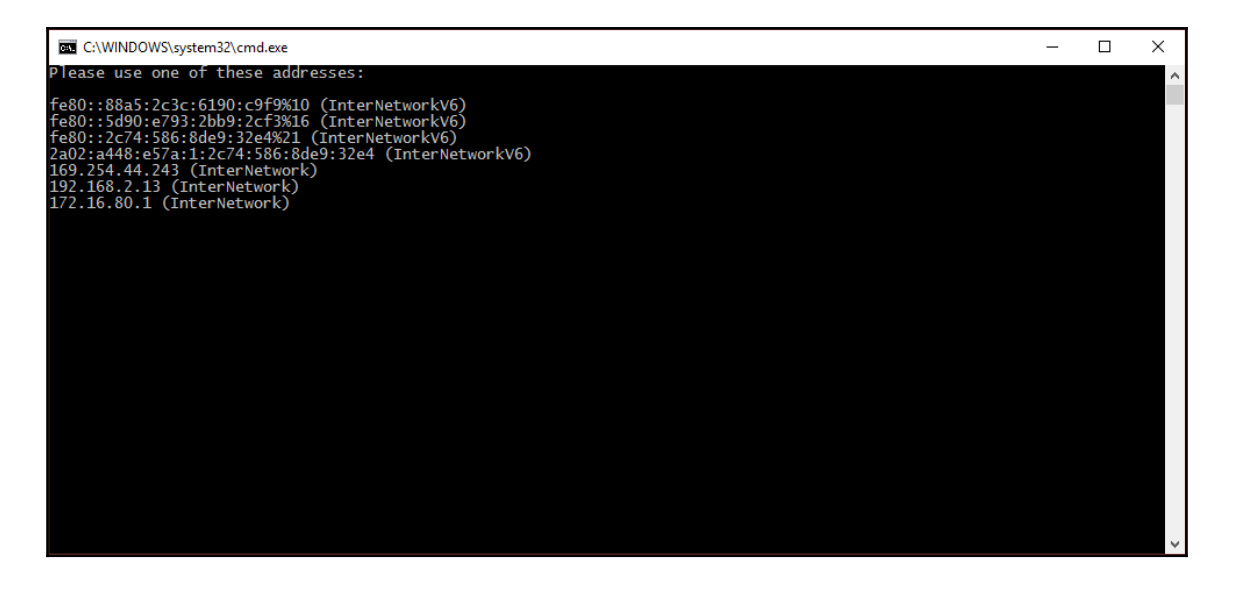

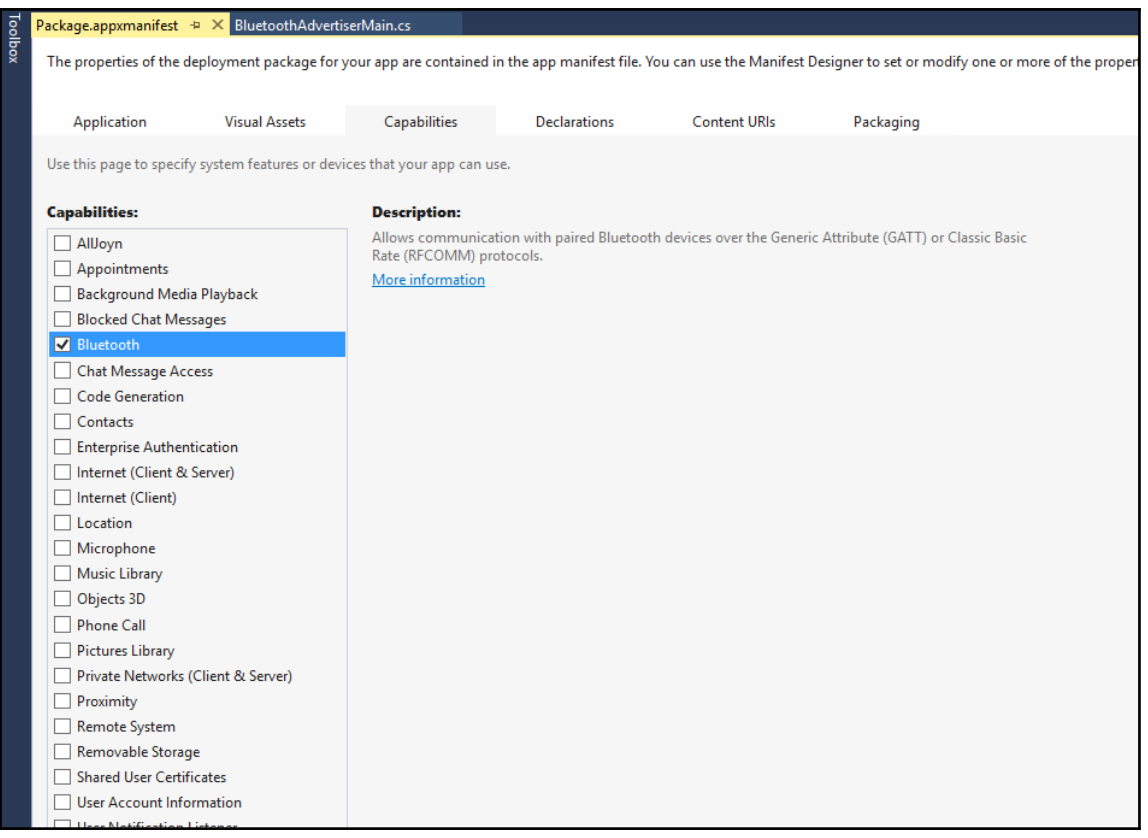

### **Chapter 8: Speed Up Your Development - Advanced Unity3D**

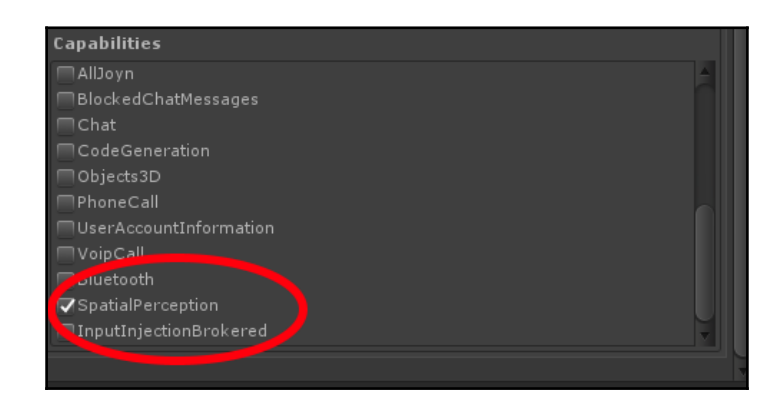

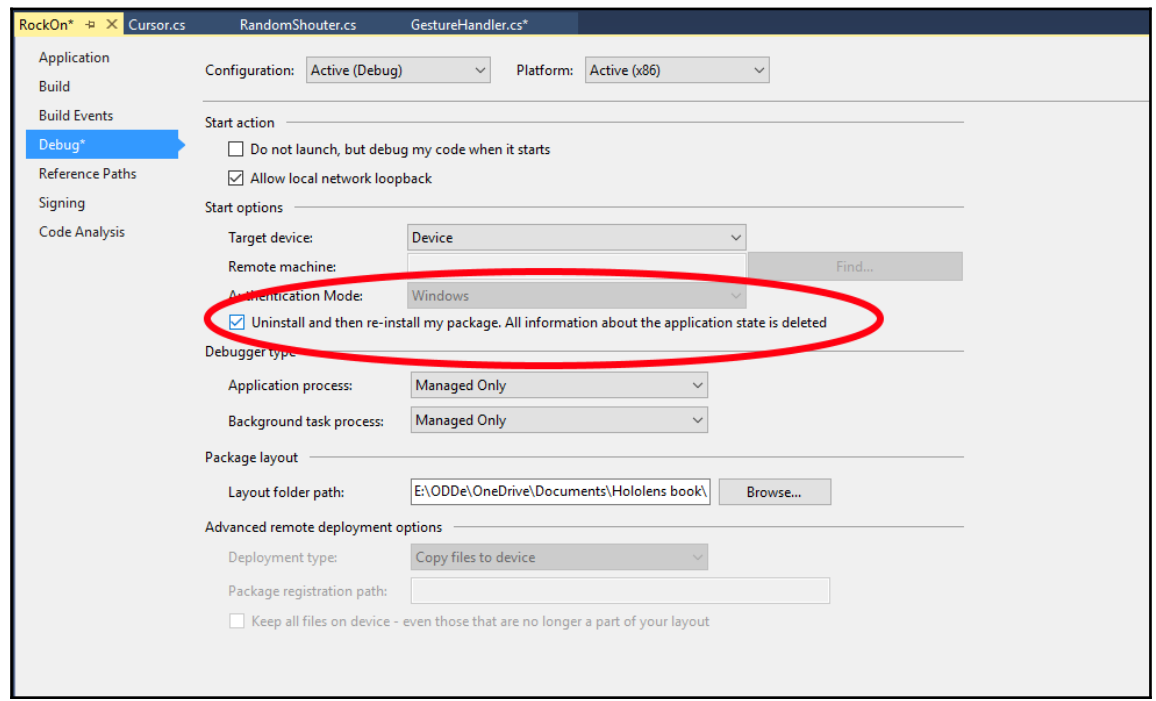

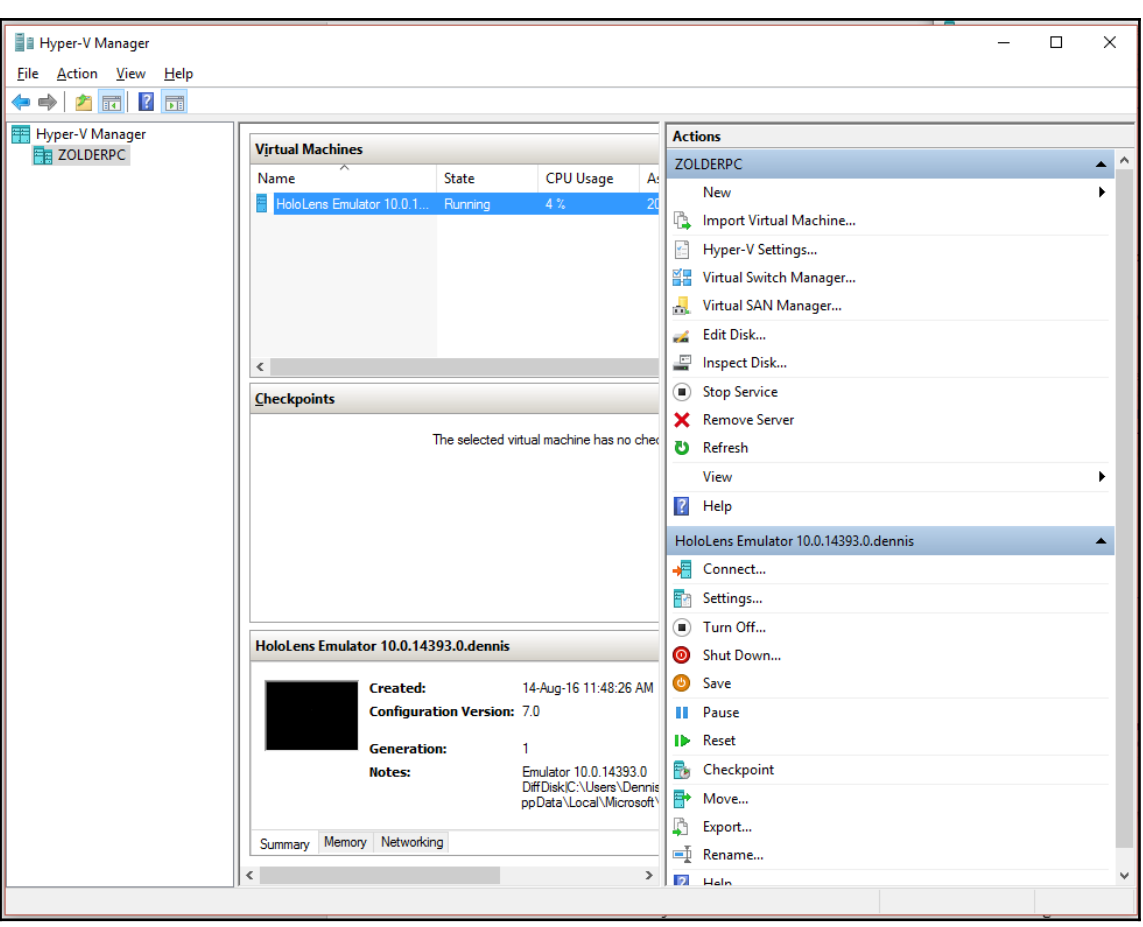

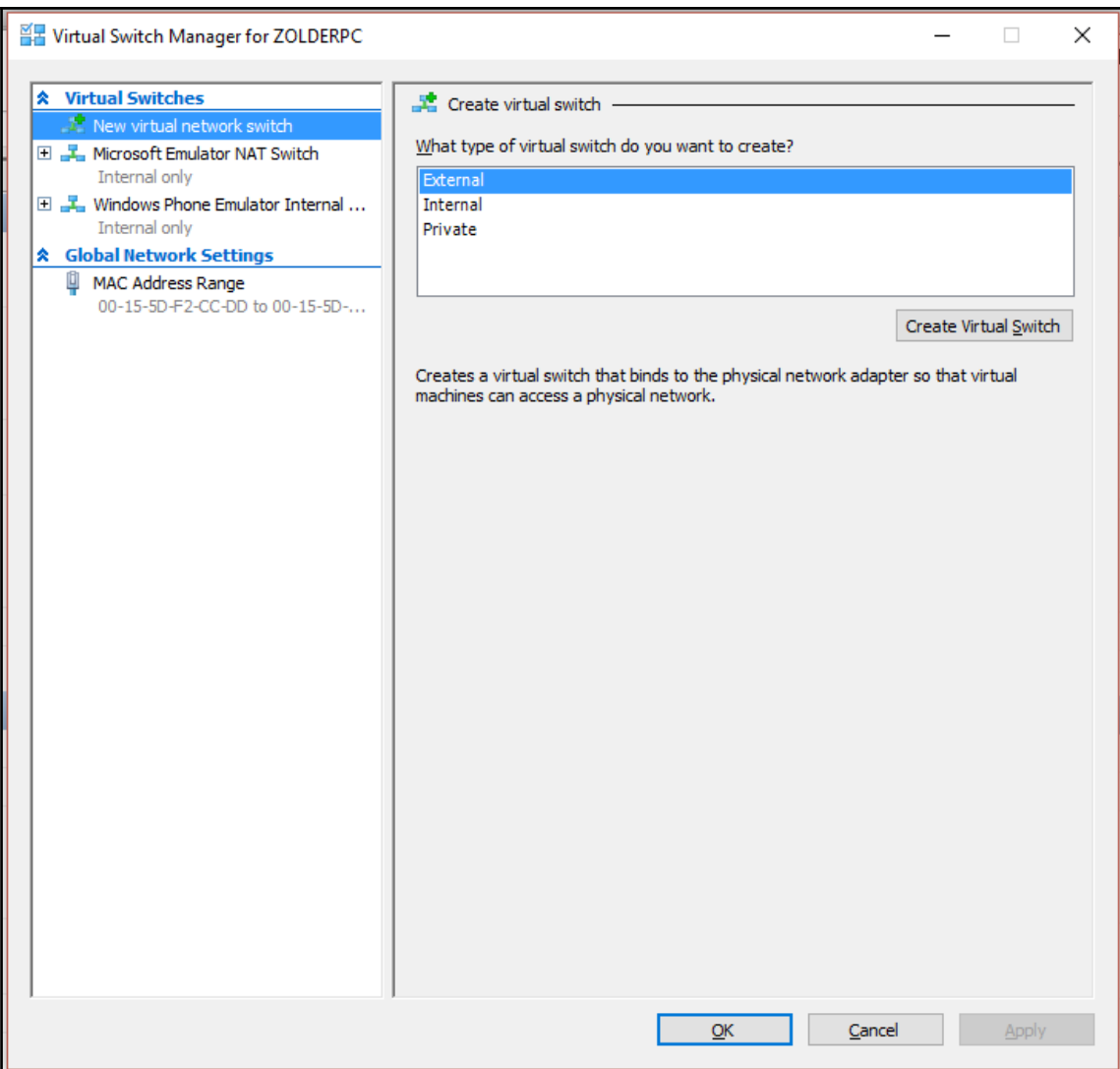

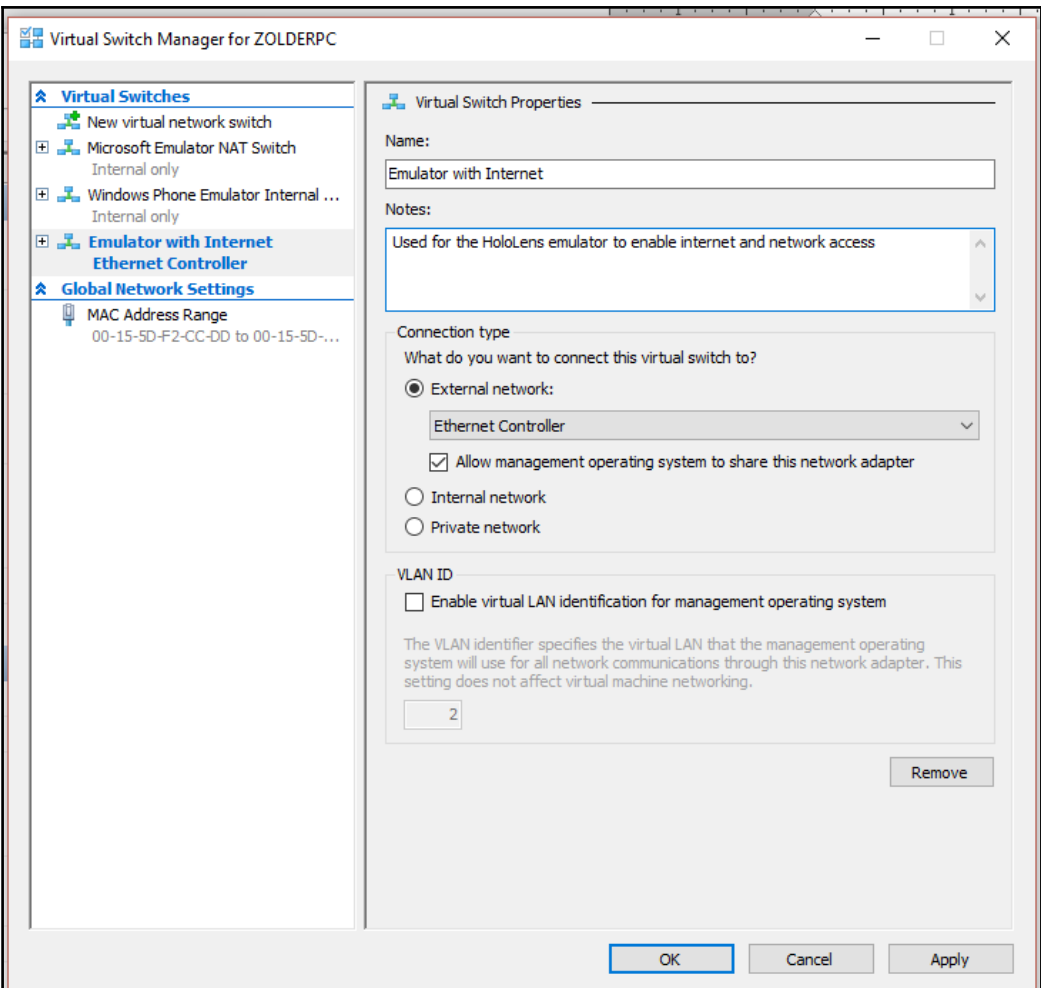

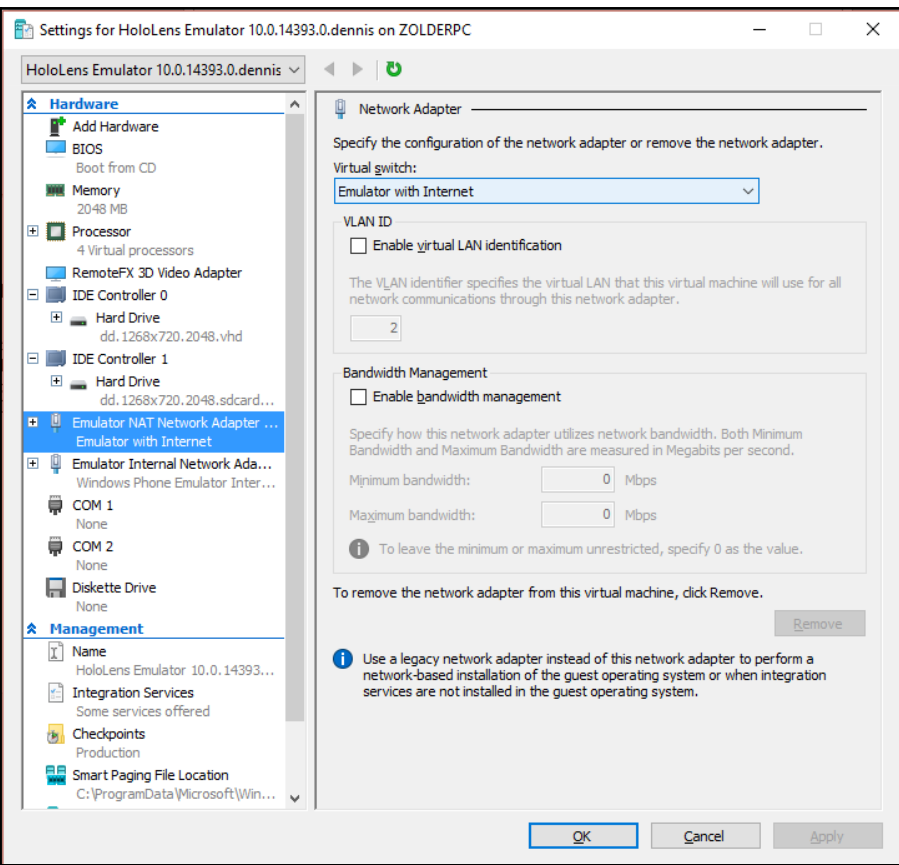

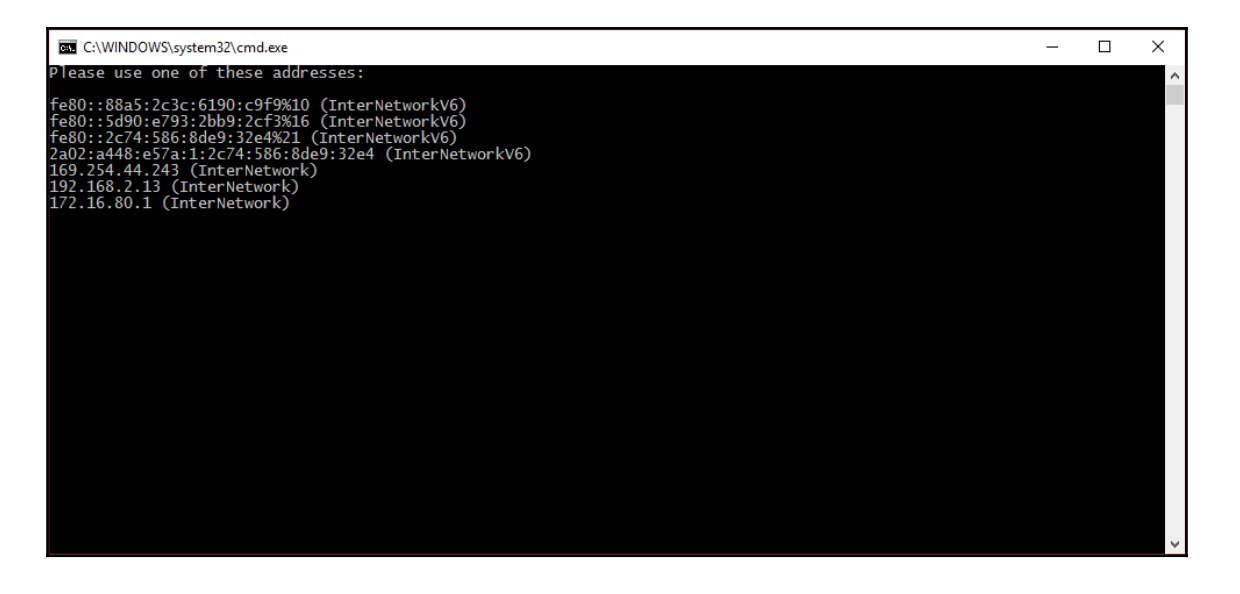

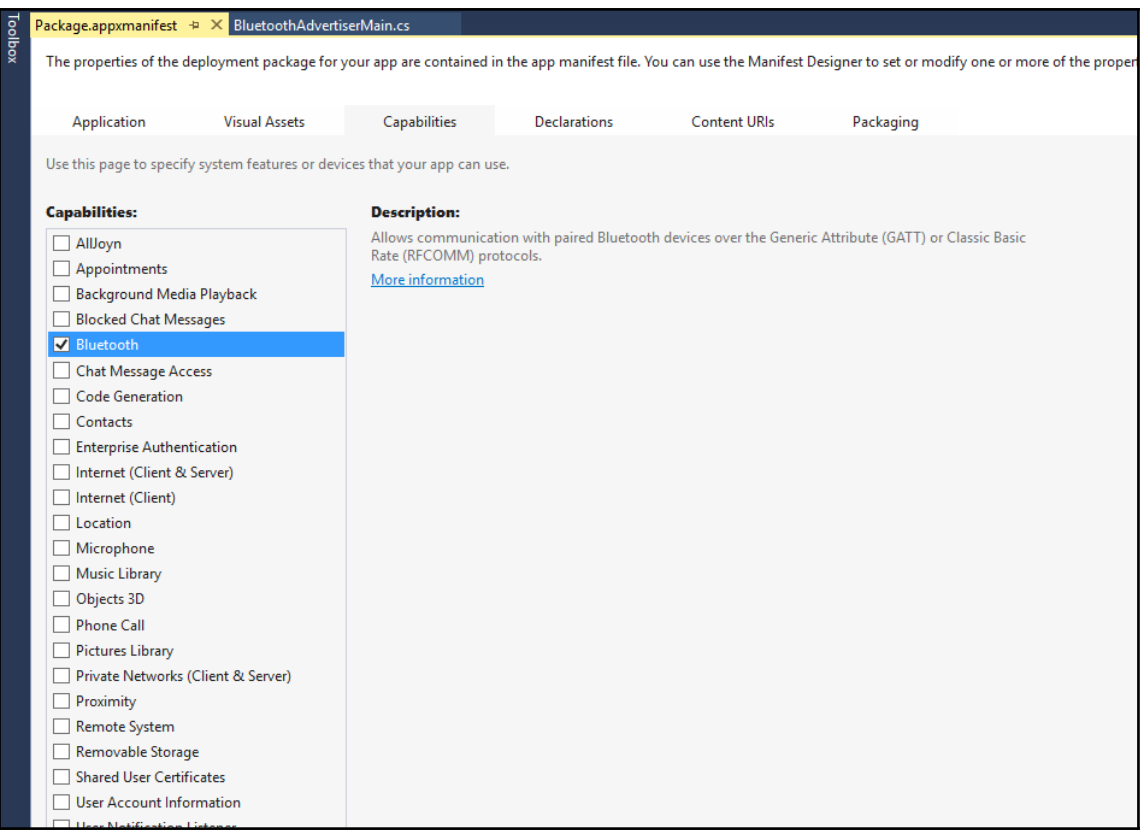